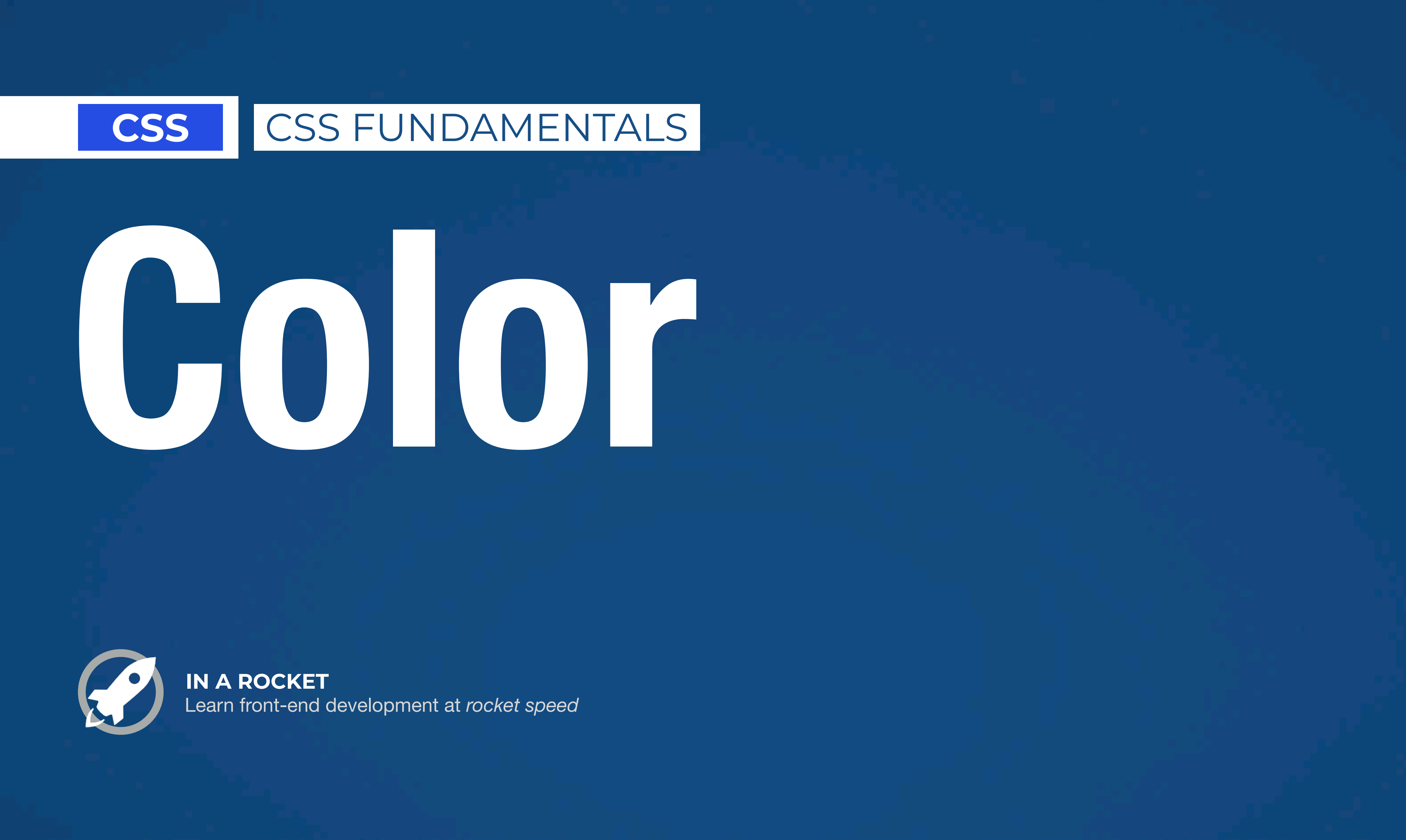

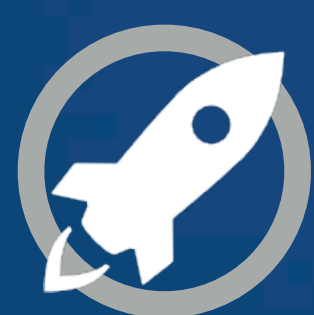

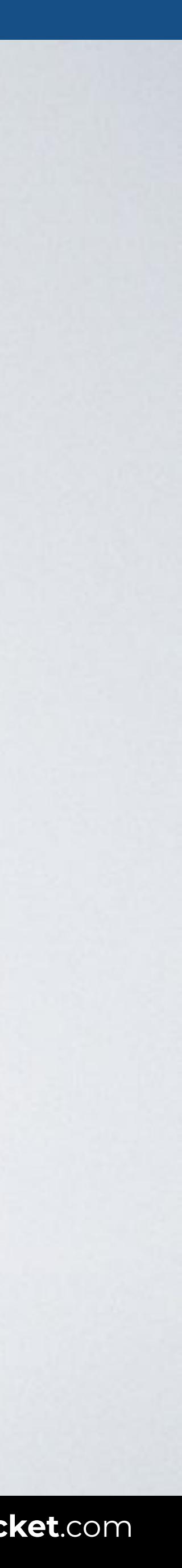

## **NAMED COLORS**

With this code all paragraphs are shown in green.

The color property sets the **foreground color** of an element's text content, and its decorations.

# p { color: green }

# **HEX COLORS**

# **NAMED COLORS**

# **HSL/HSLA COLORS**

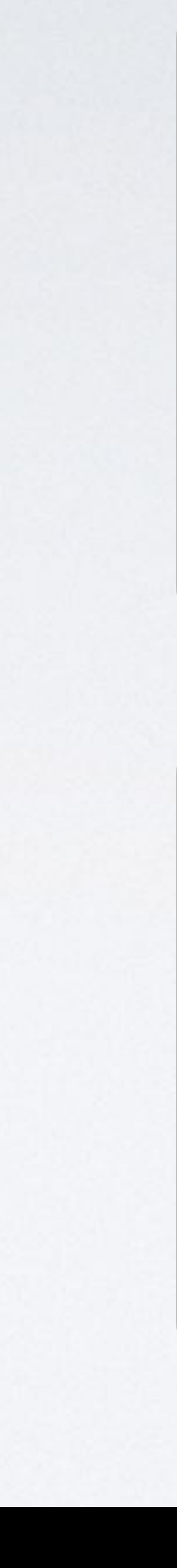

# **RGB/RGBA COLORS**

# **NAMED COLORS**

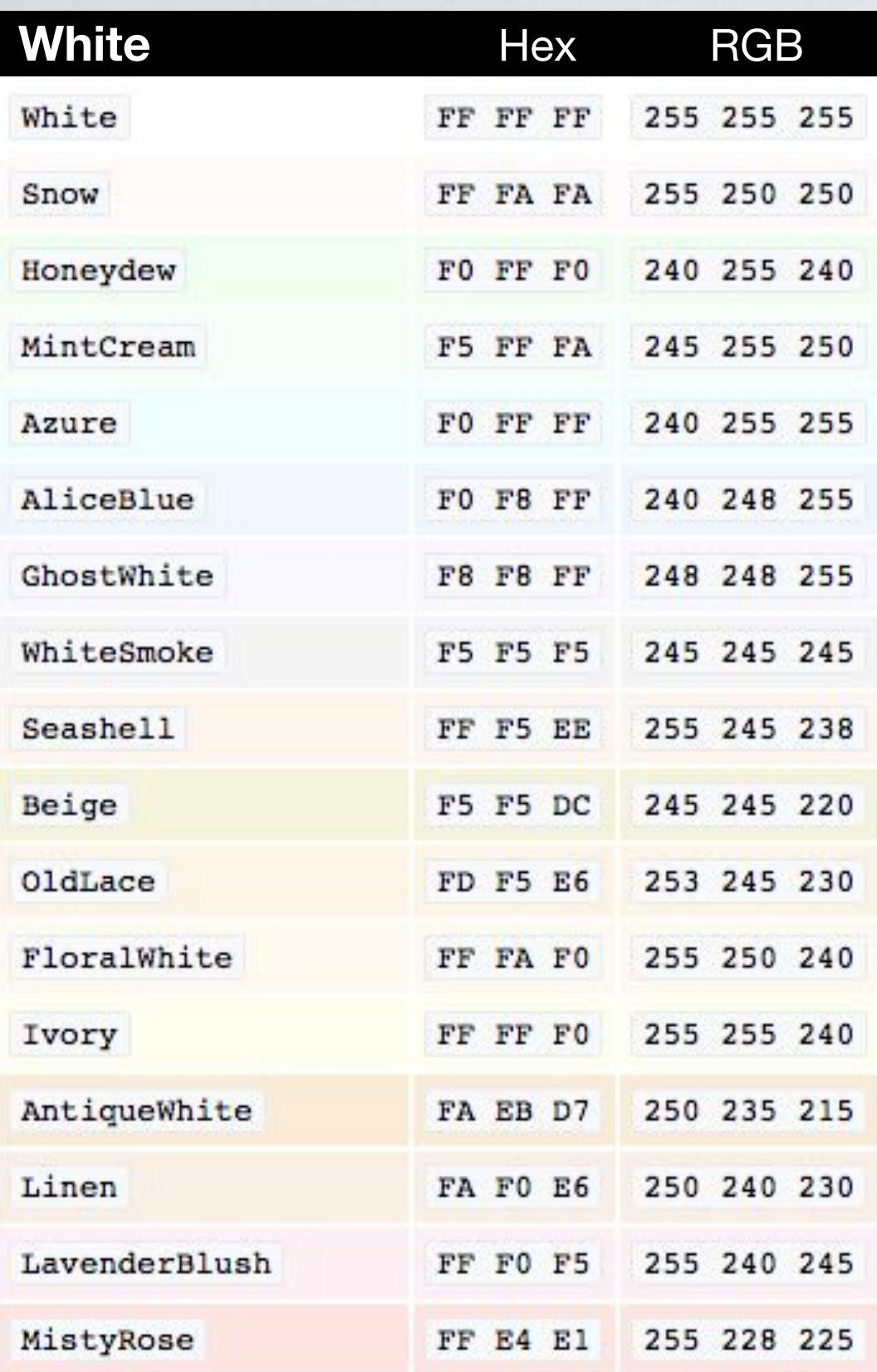

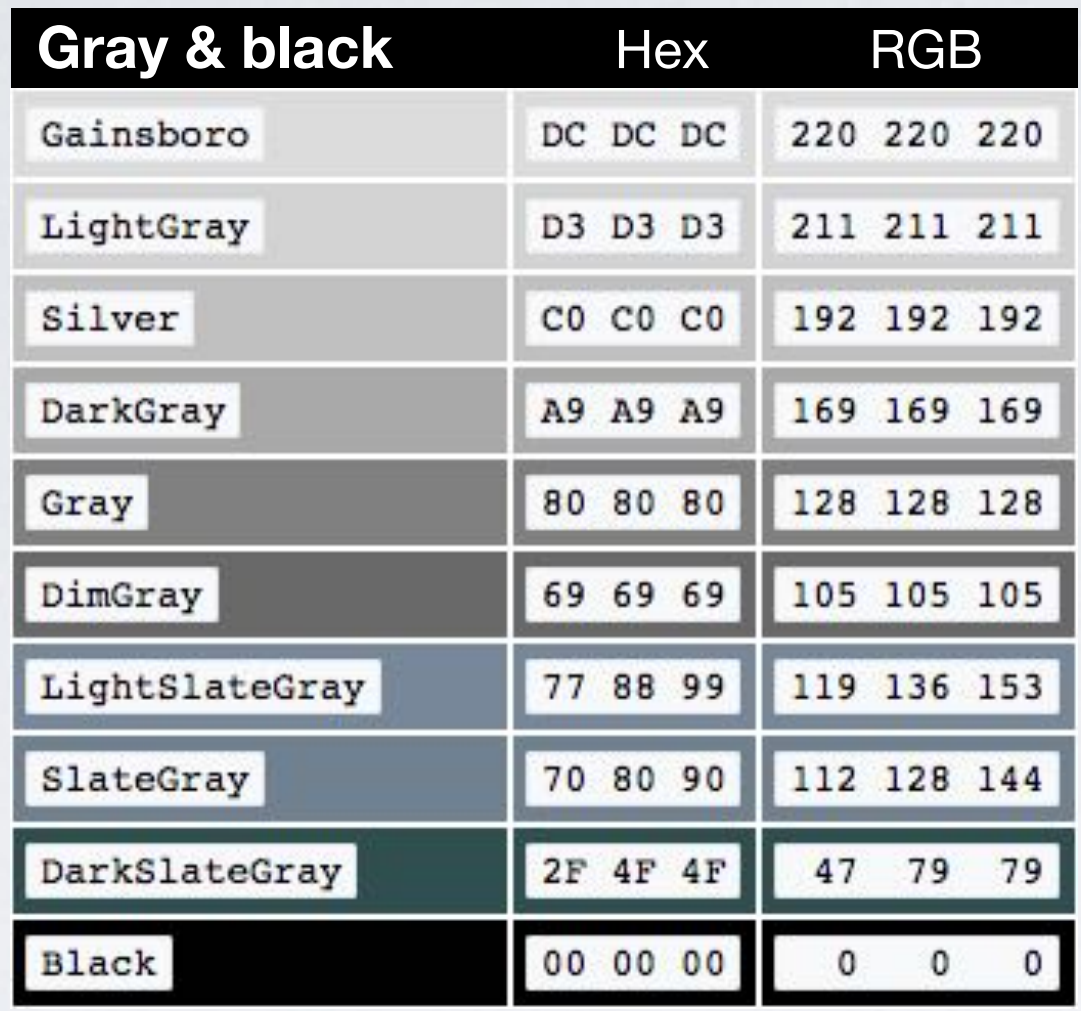

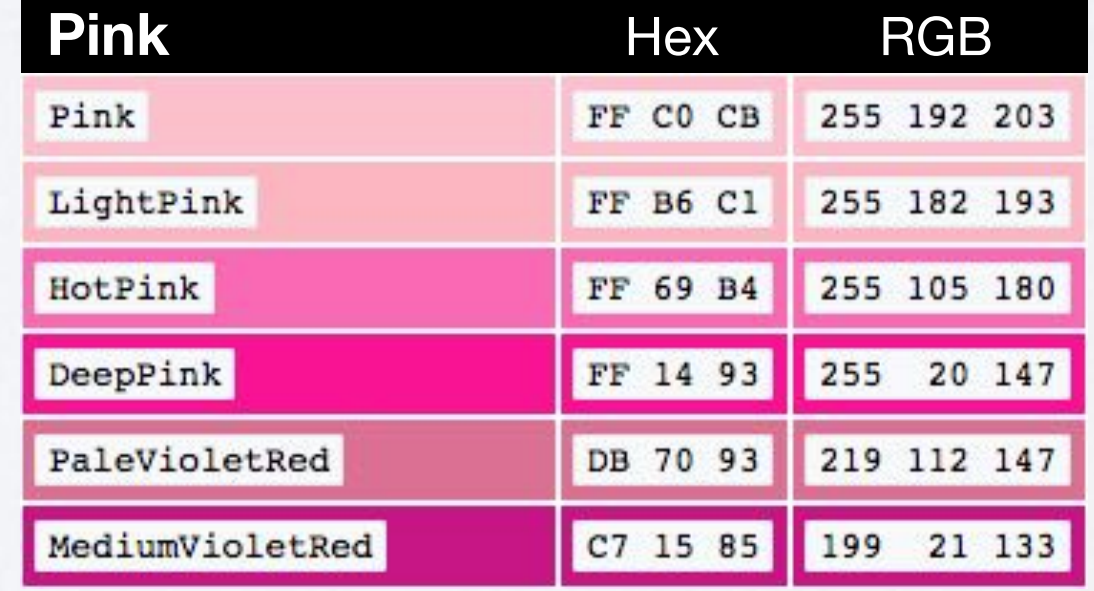

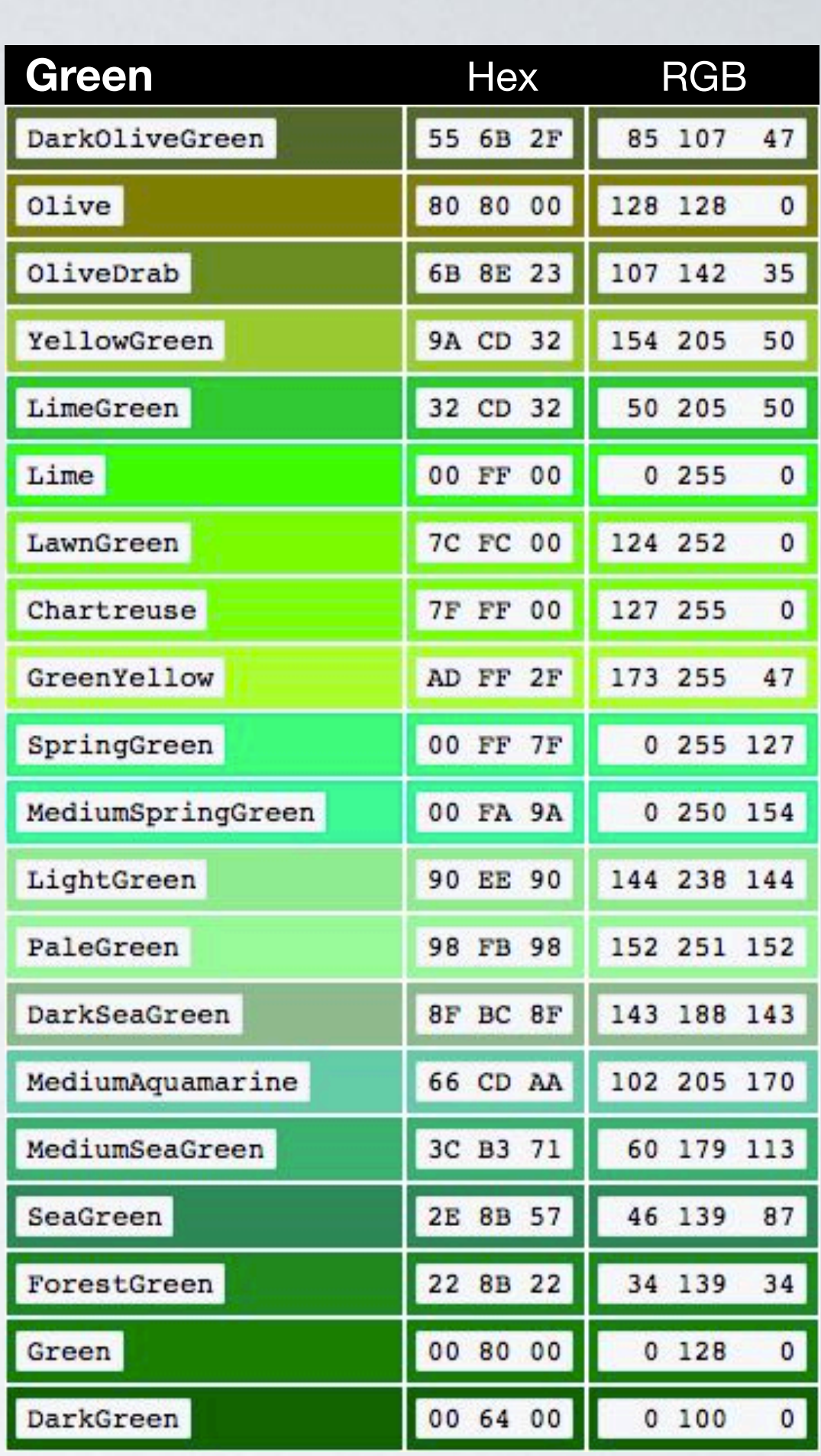

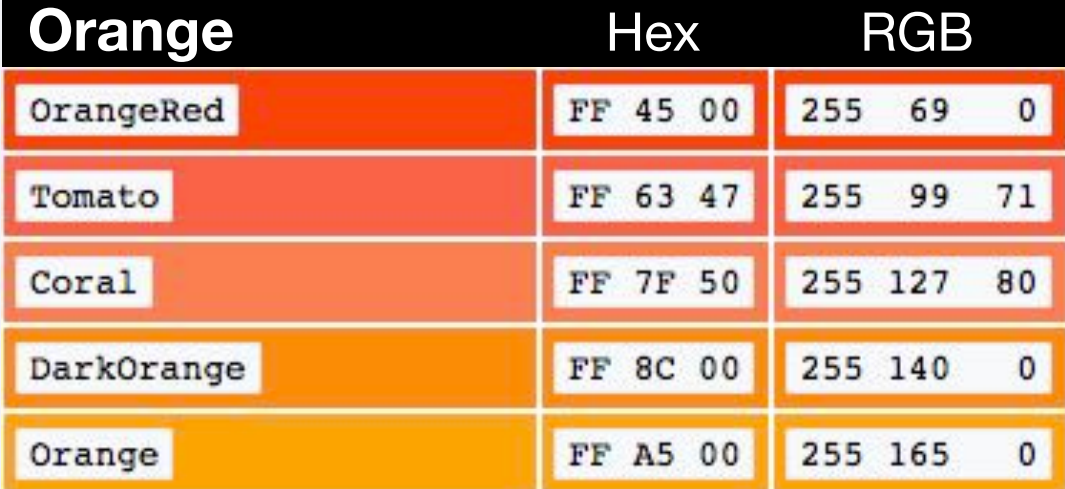

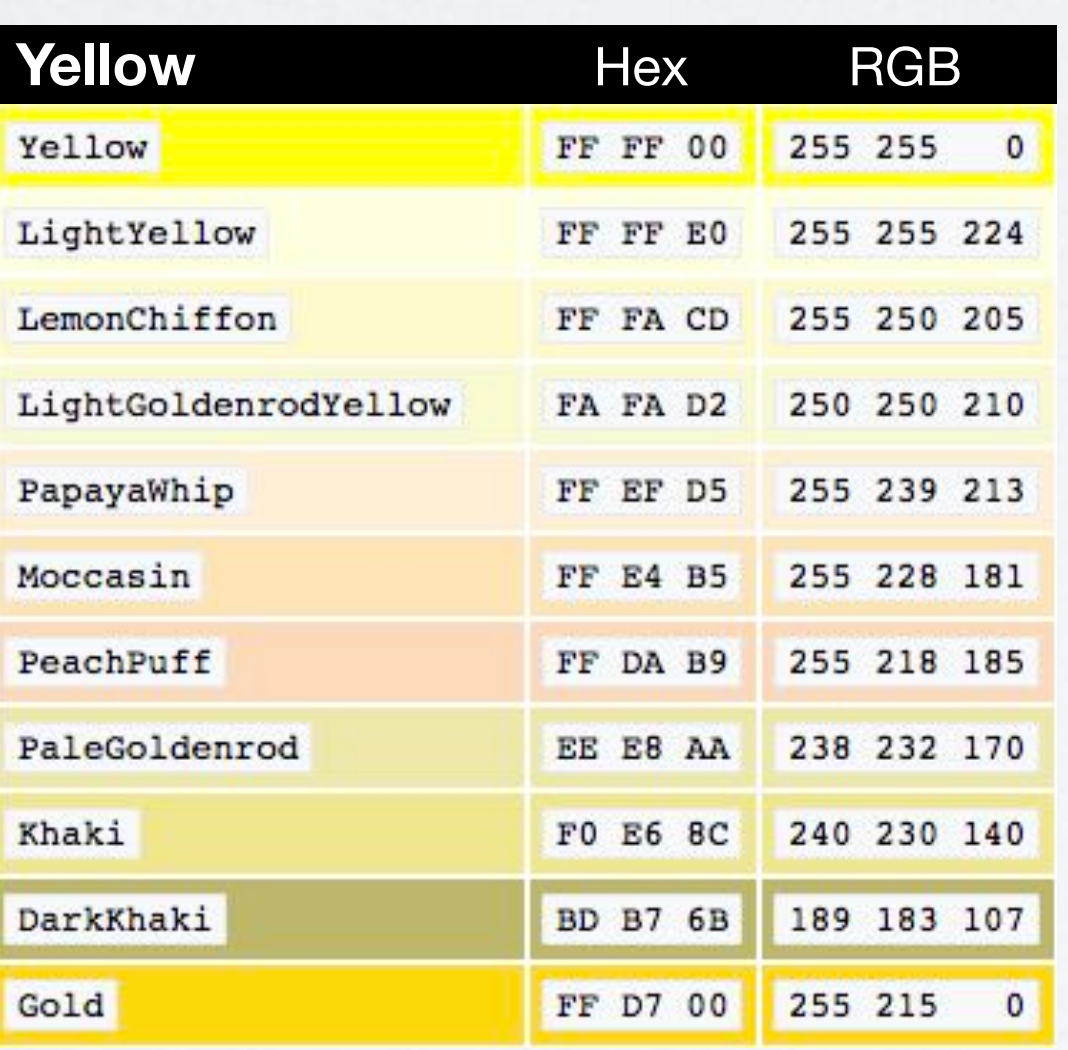

 $\mathbf{0}$ 

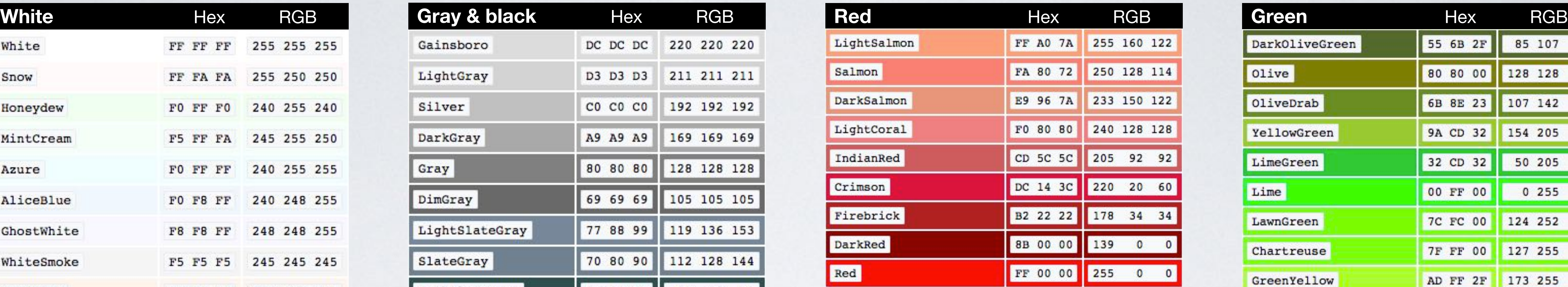

# **NAMED COLORS**

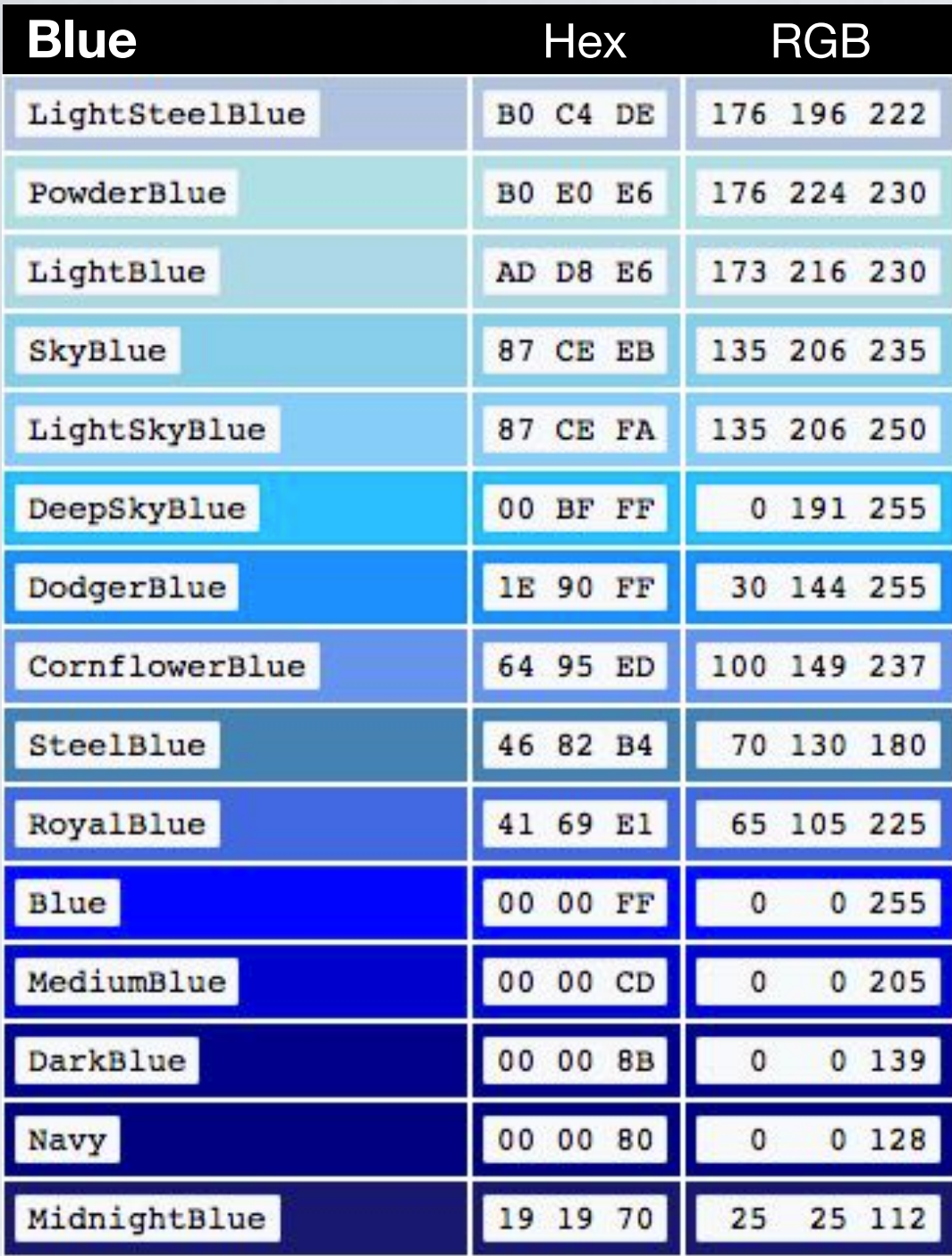

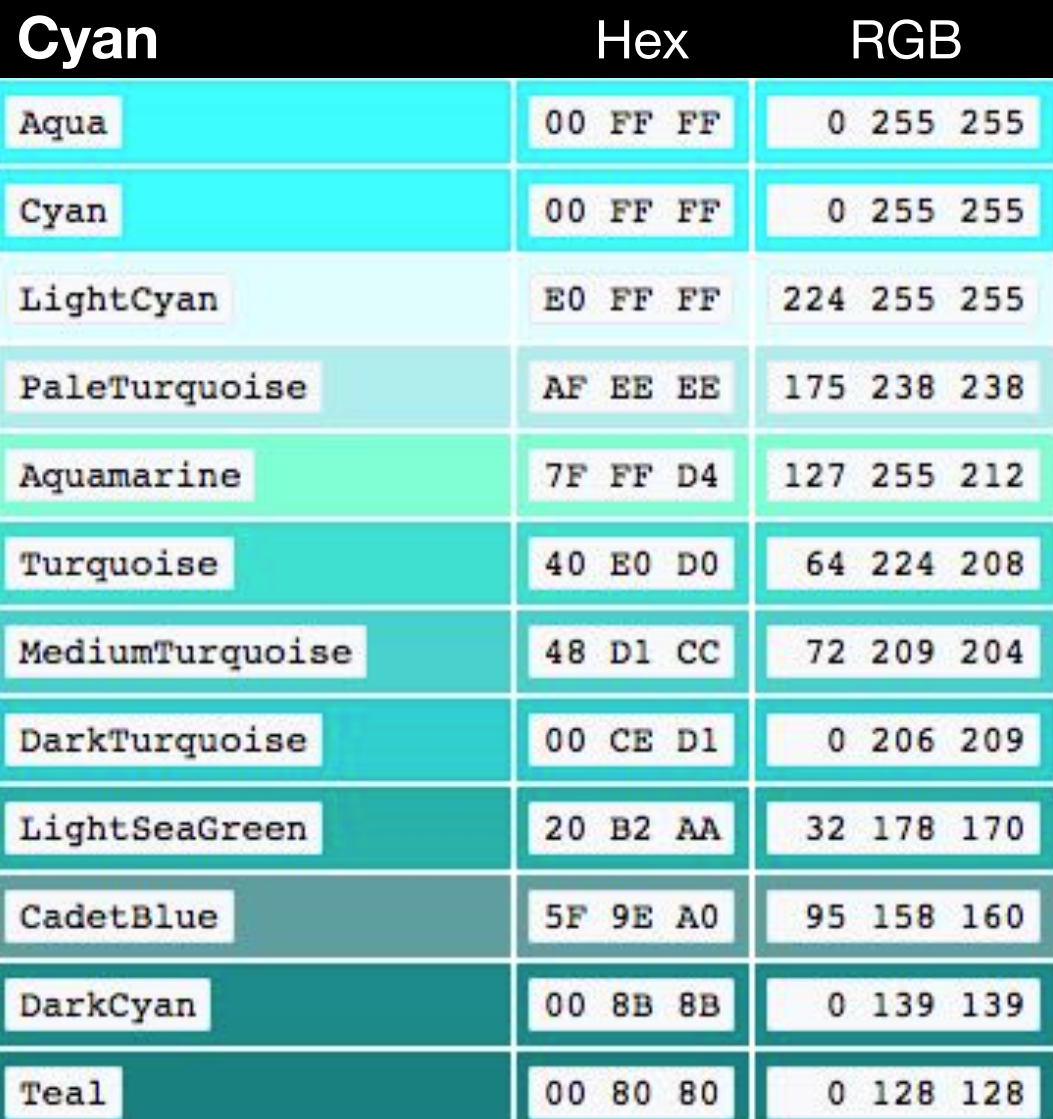

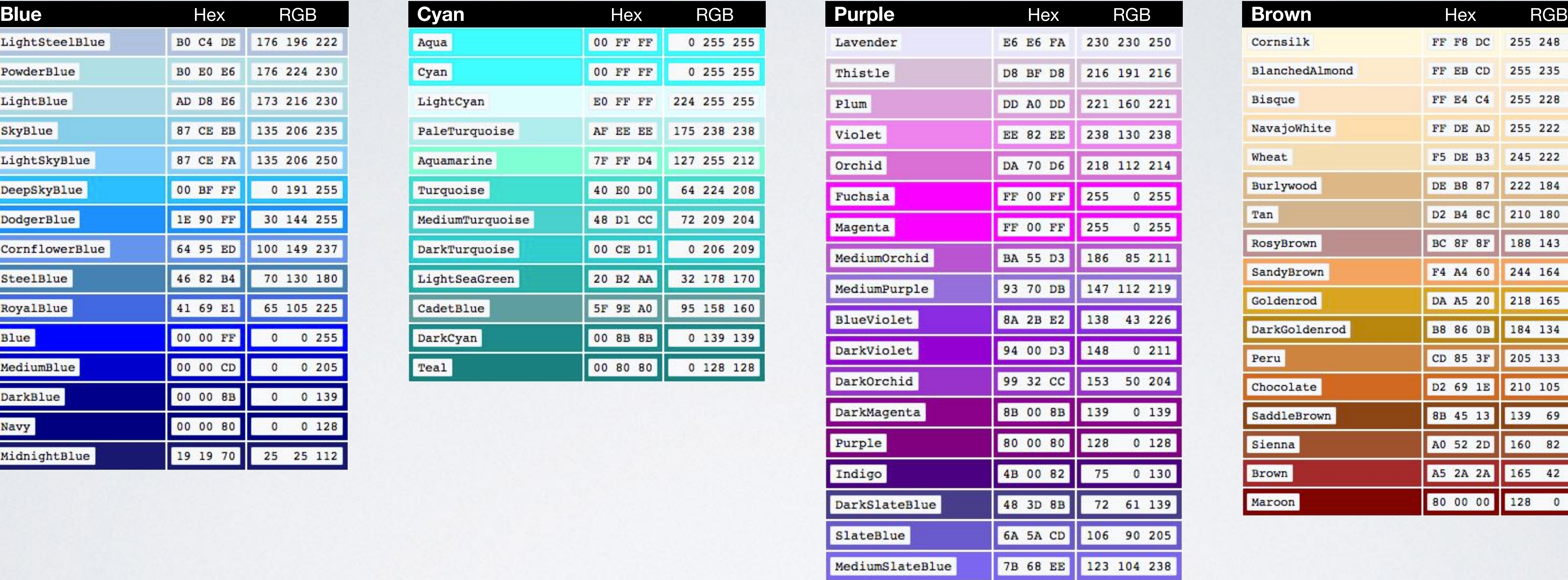

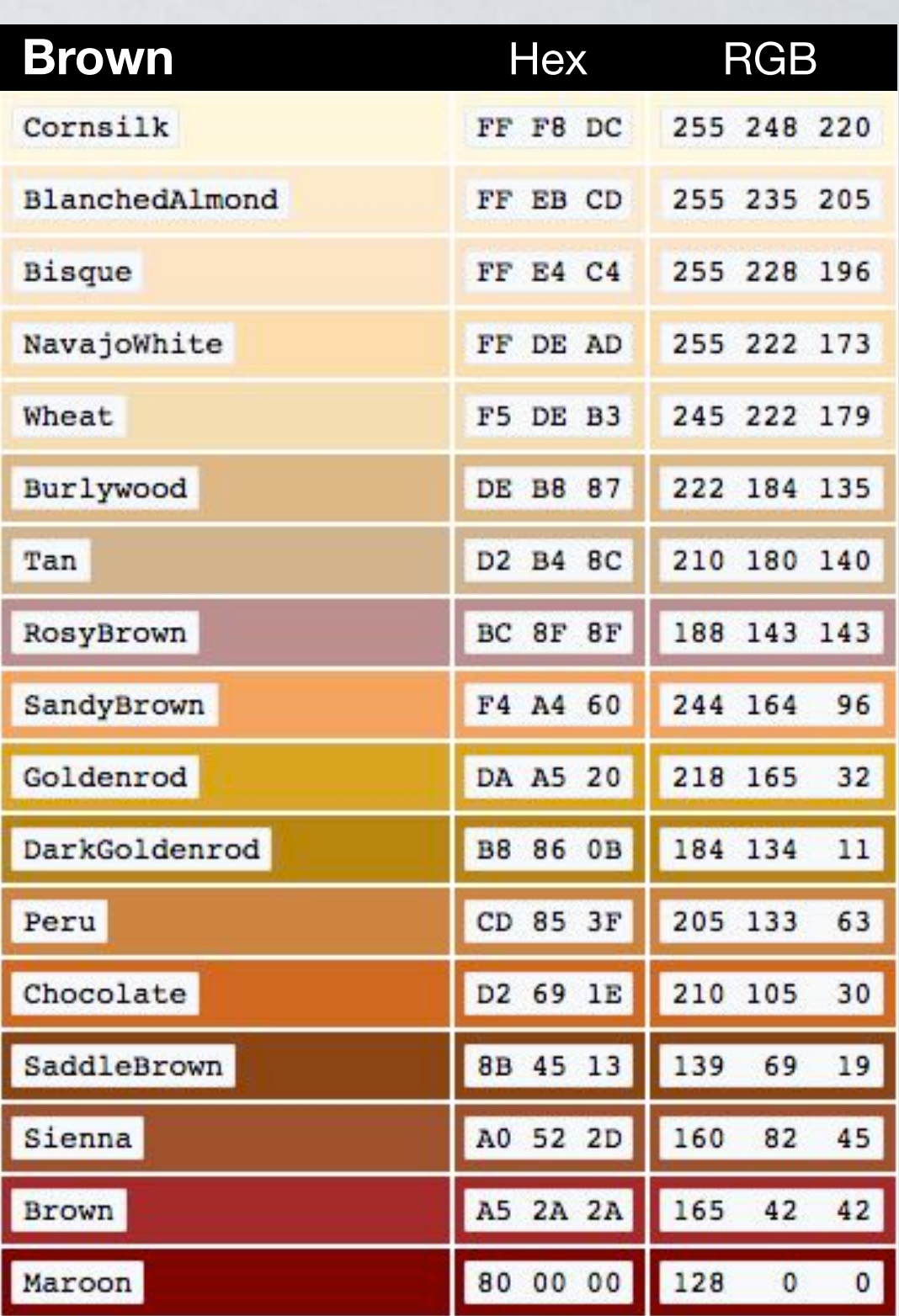

### HTML CSS

#### Browser

 $\bullet\bullet\bullet$  $\overline{\left( \left( \begin{array}{cc} \bullet & \bullet \\ \bullet & \bullet \end{array} \right)}$  index.html

# **NAMED COLORS**

### <body> <p>CSS rocks!</p> </body>

#### p { **color**: red; }

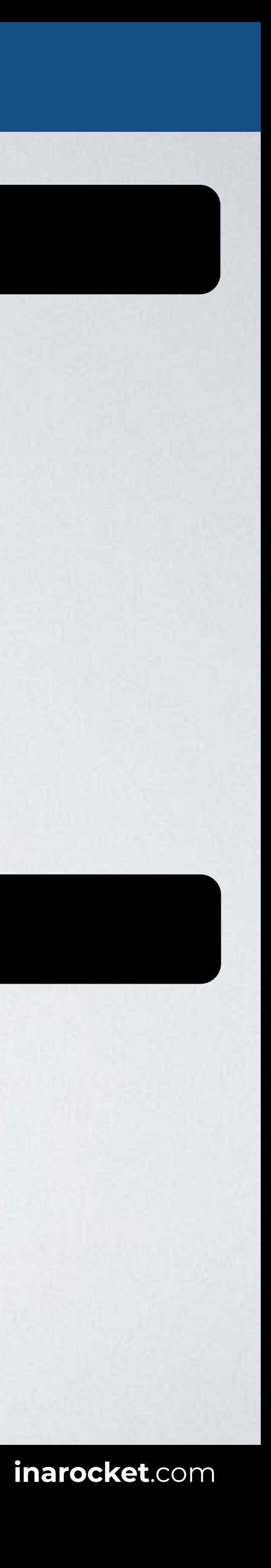

Web page title

#### CSS rocks!

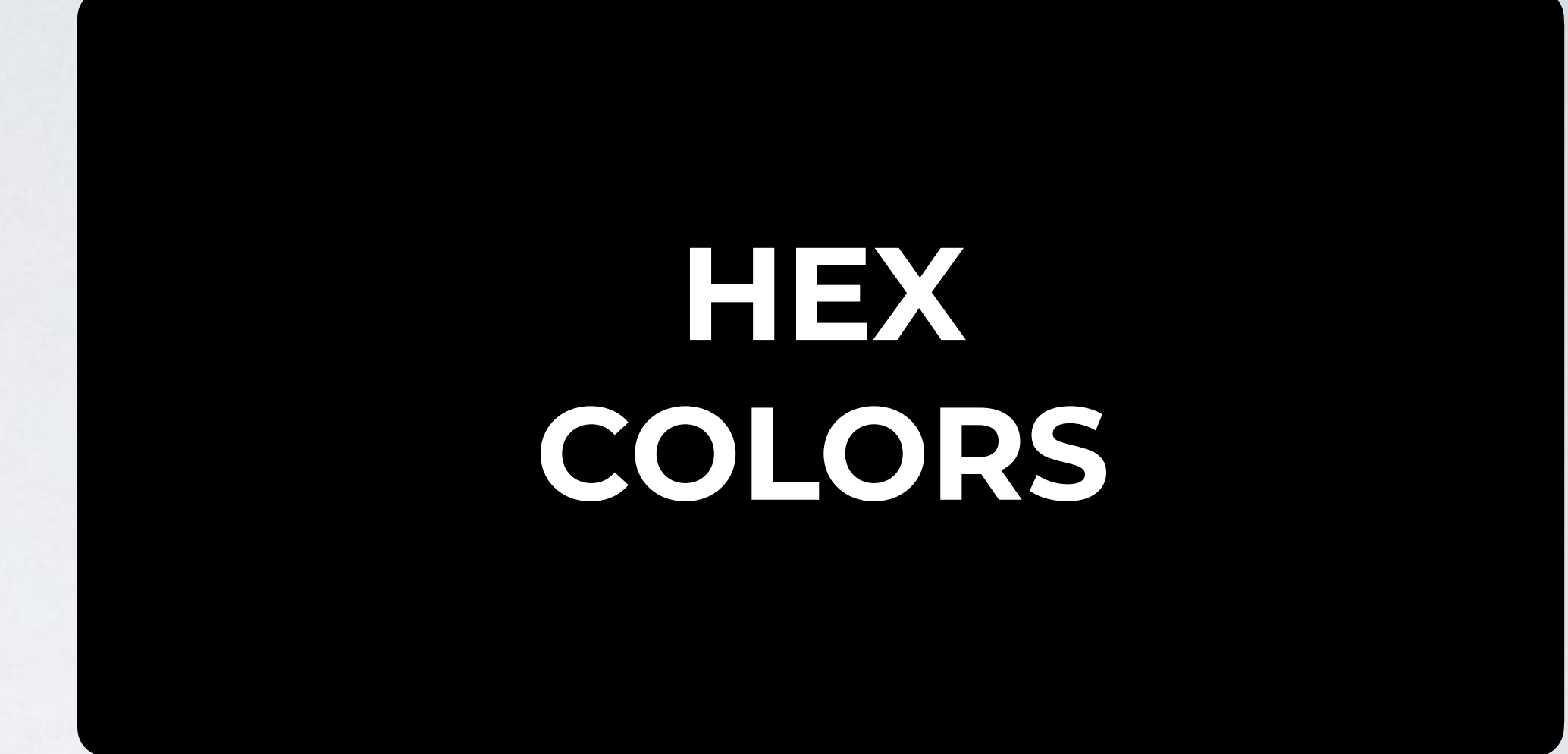

# **NAMED COLORS**

# **HSL/HSLA COLORS**

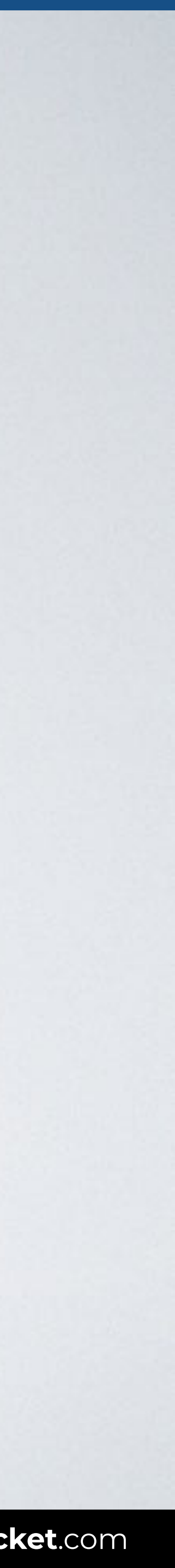

# **RGB/RGBA COLORS**

## **HEX COLORS**

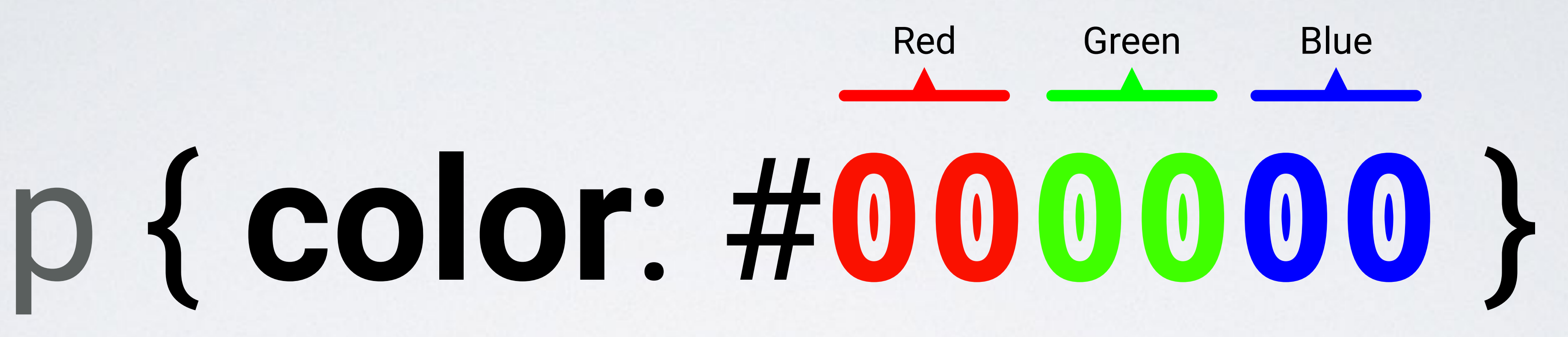

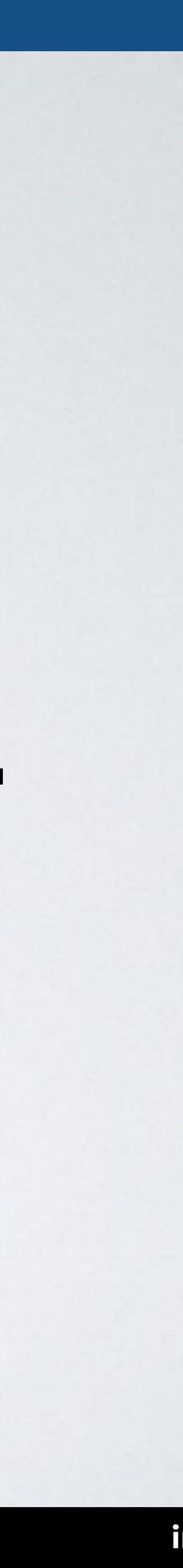

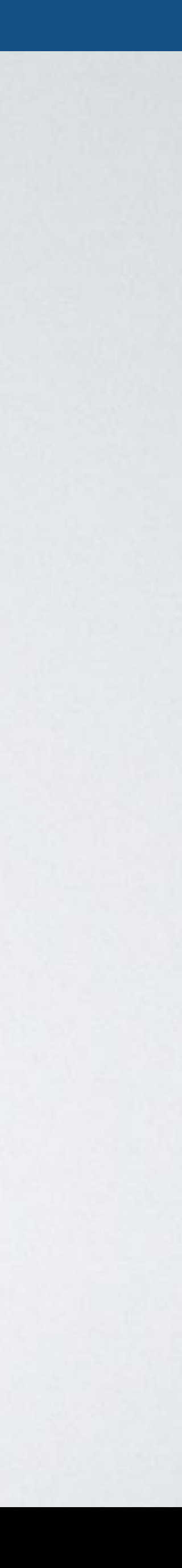

# **HEX COLORS**

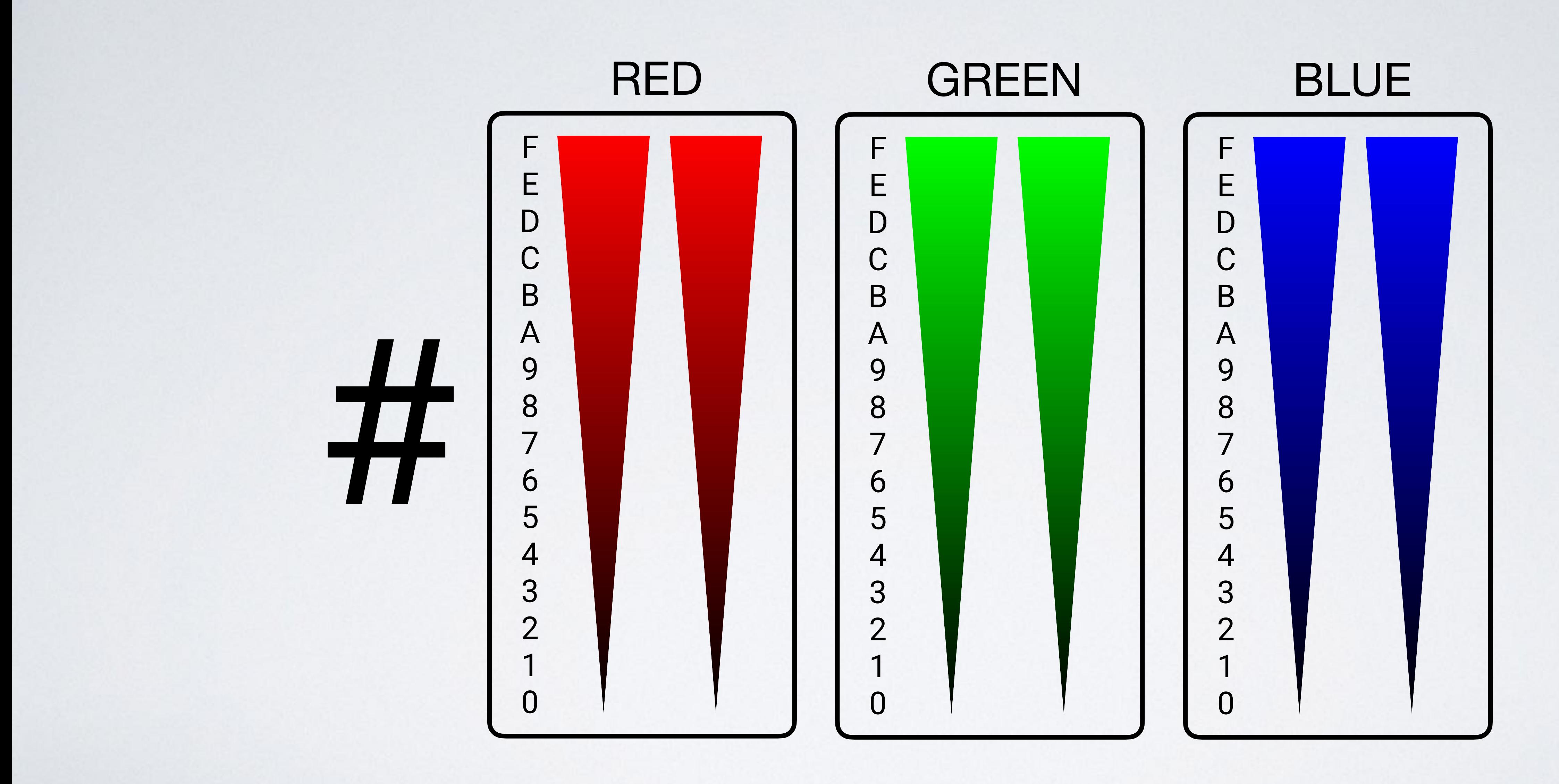

# **HEX COLORS**

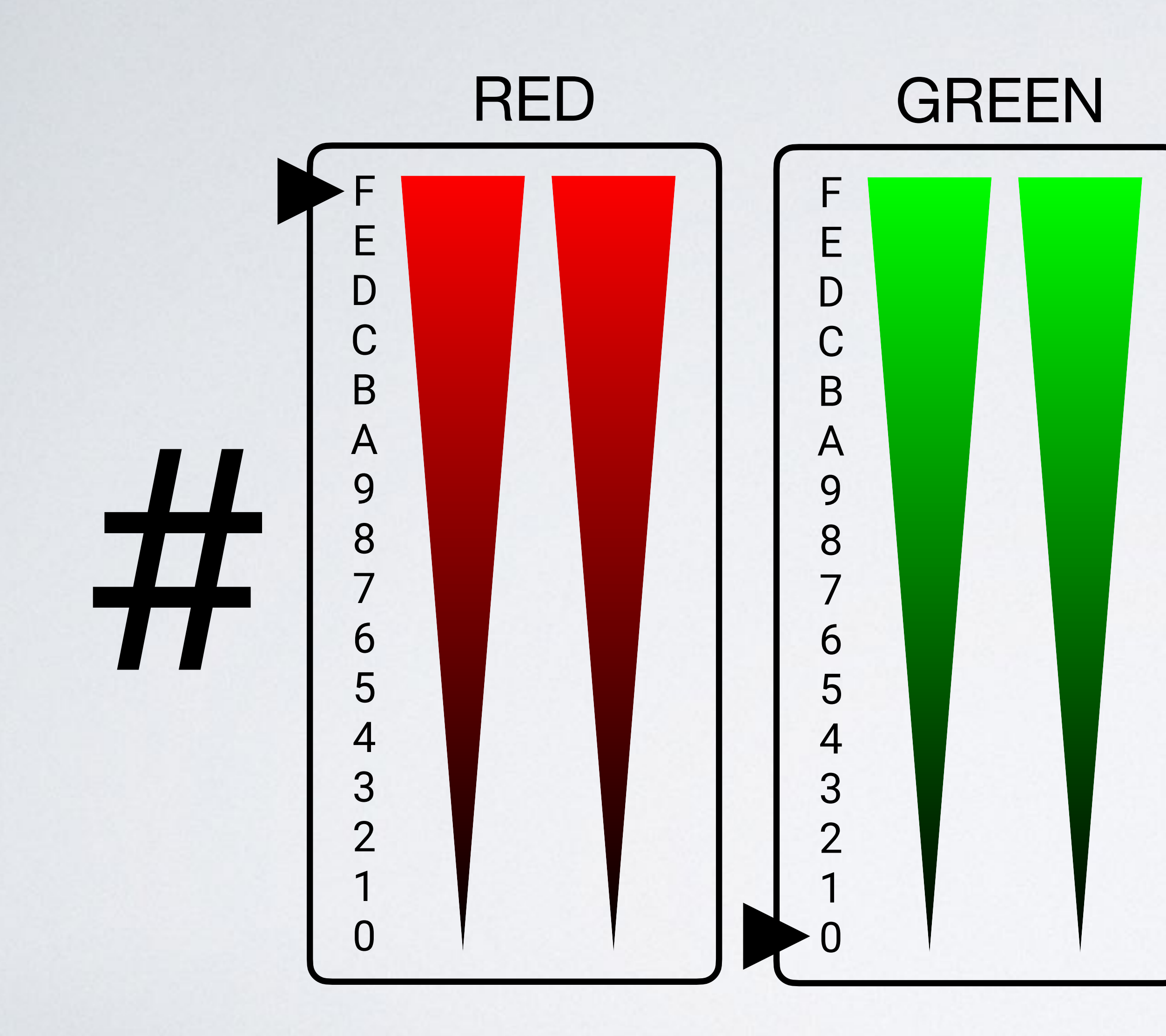

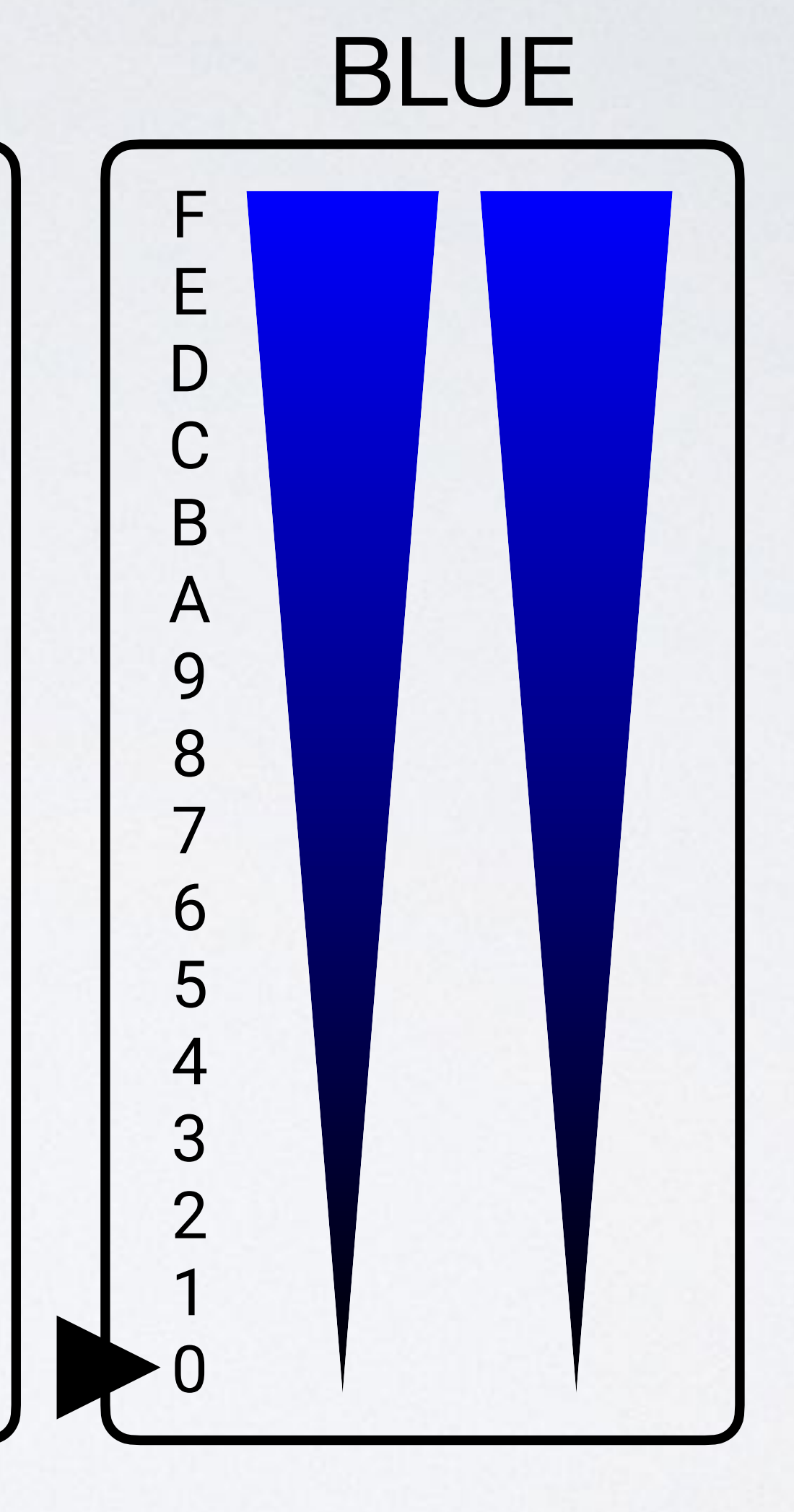

# $=$  #ff0000

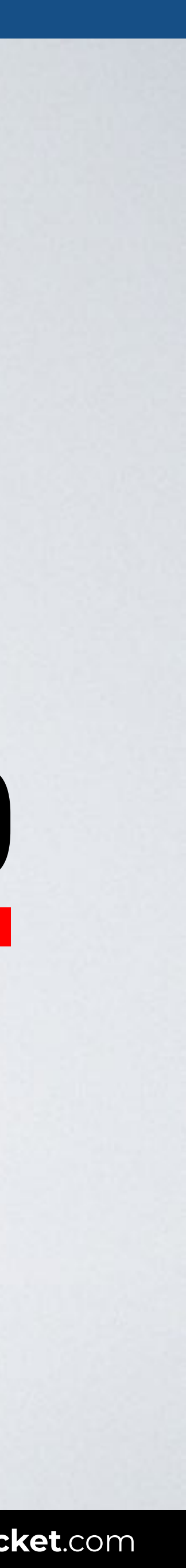

# **HEX COLORS**

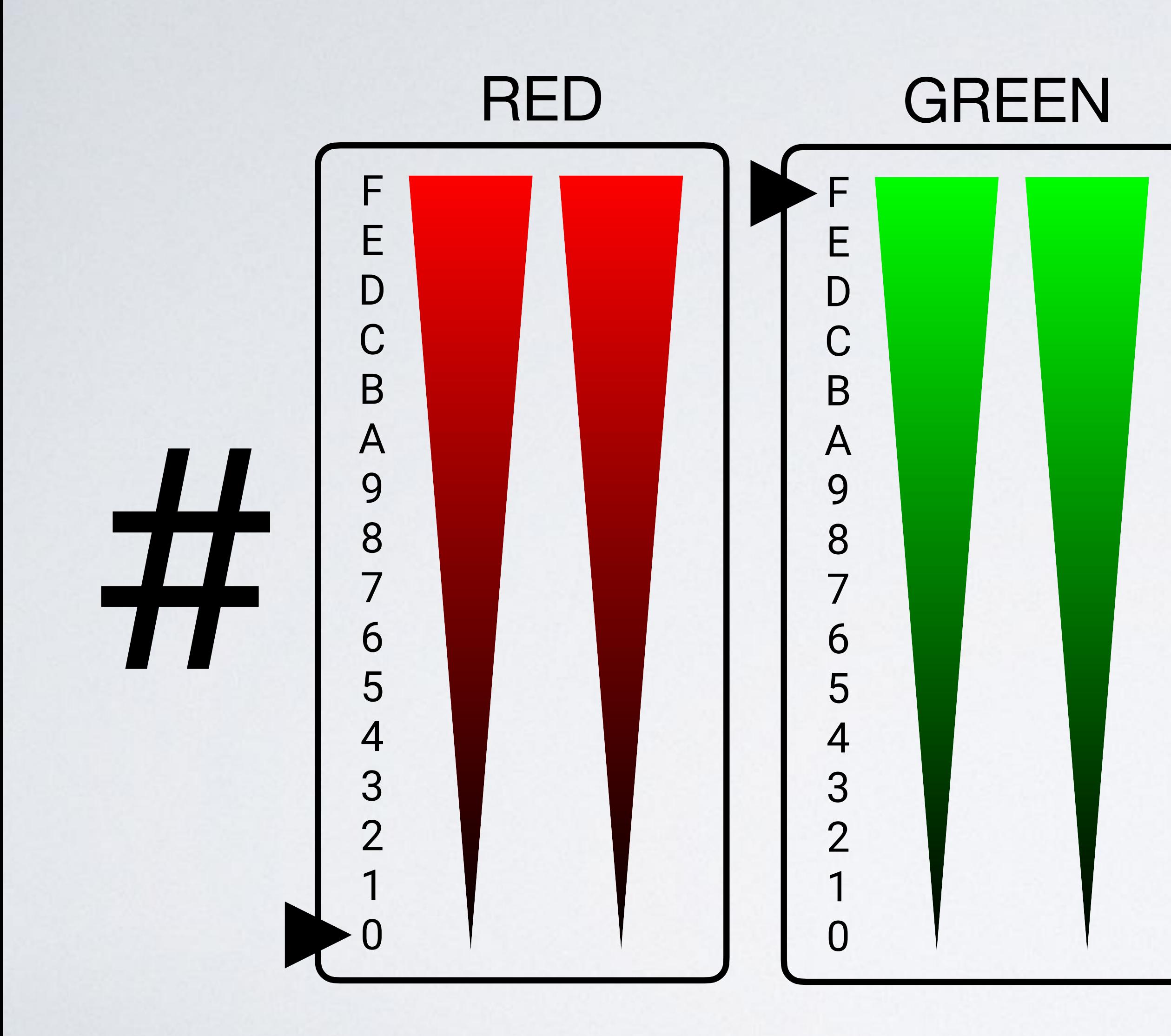

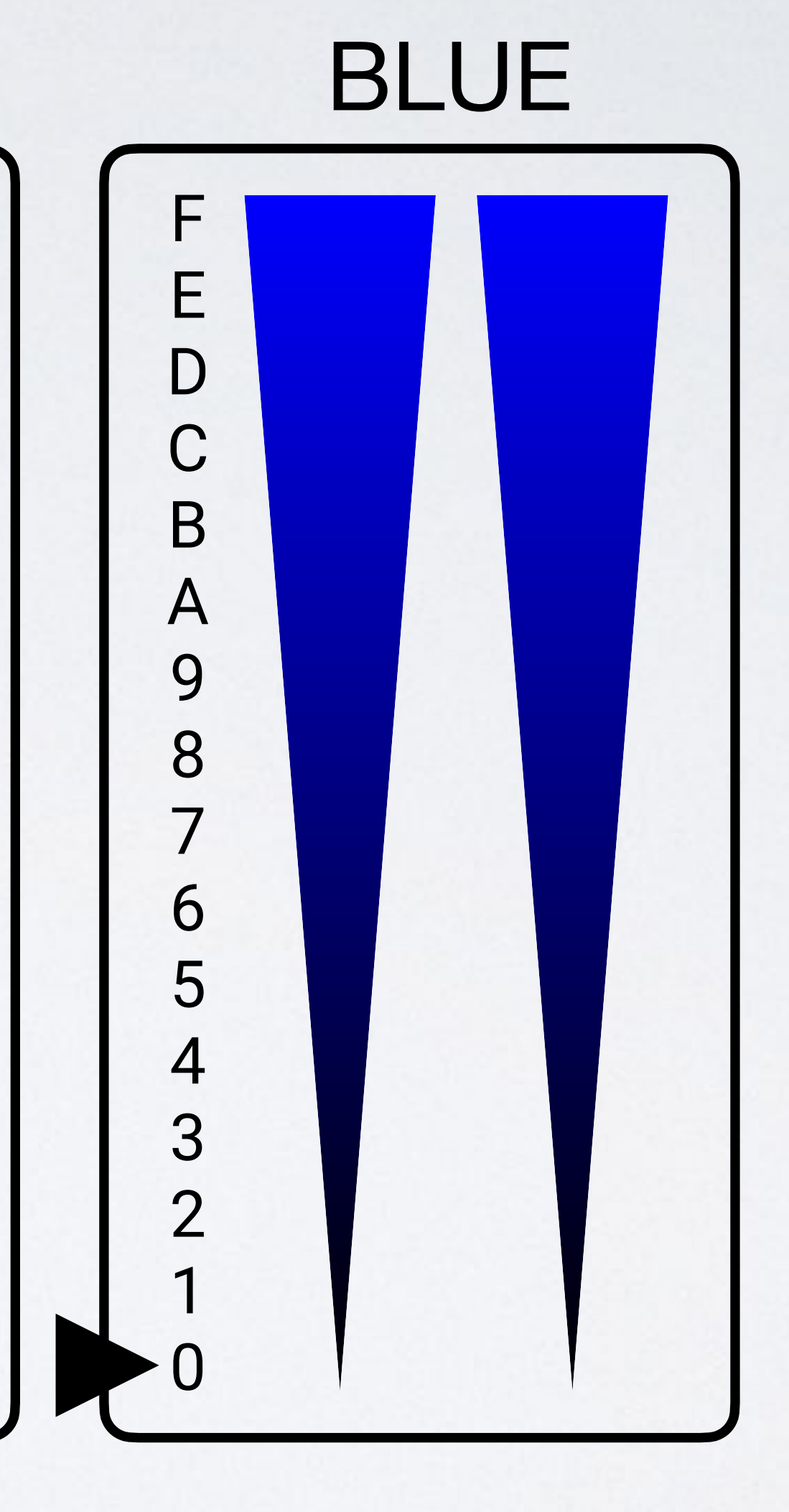

# = #00ff00

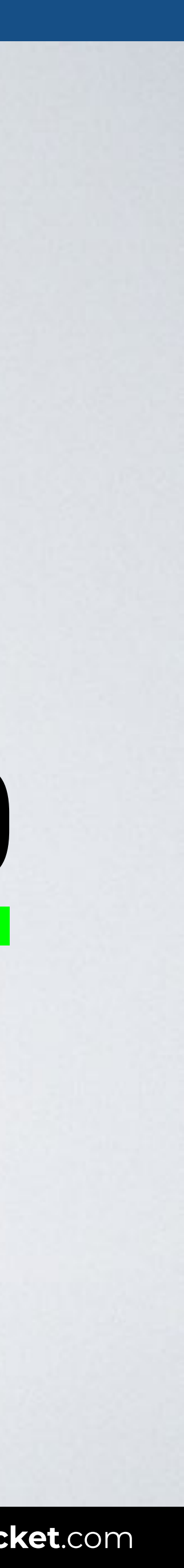

# **HEX COLORS**

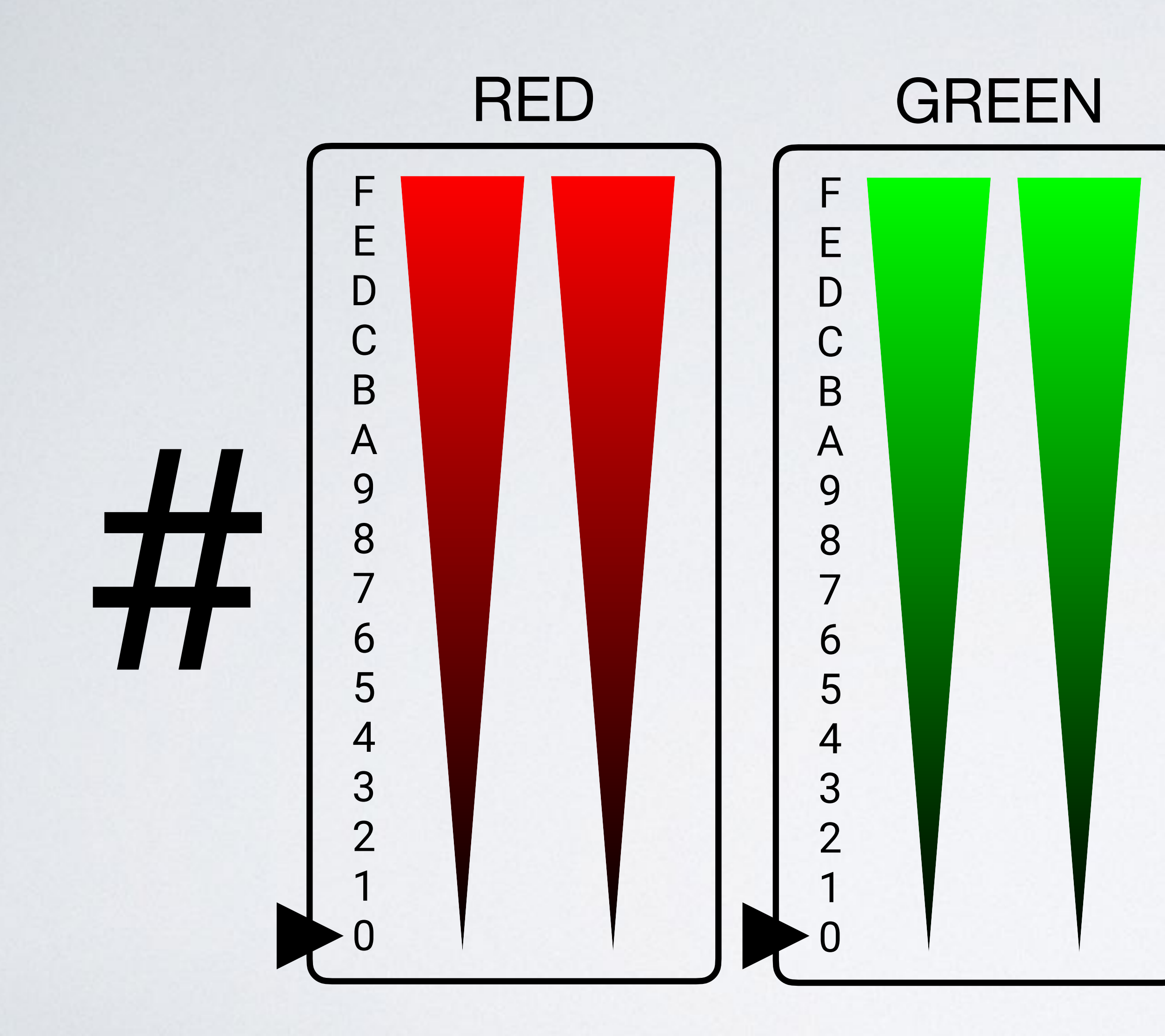

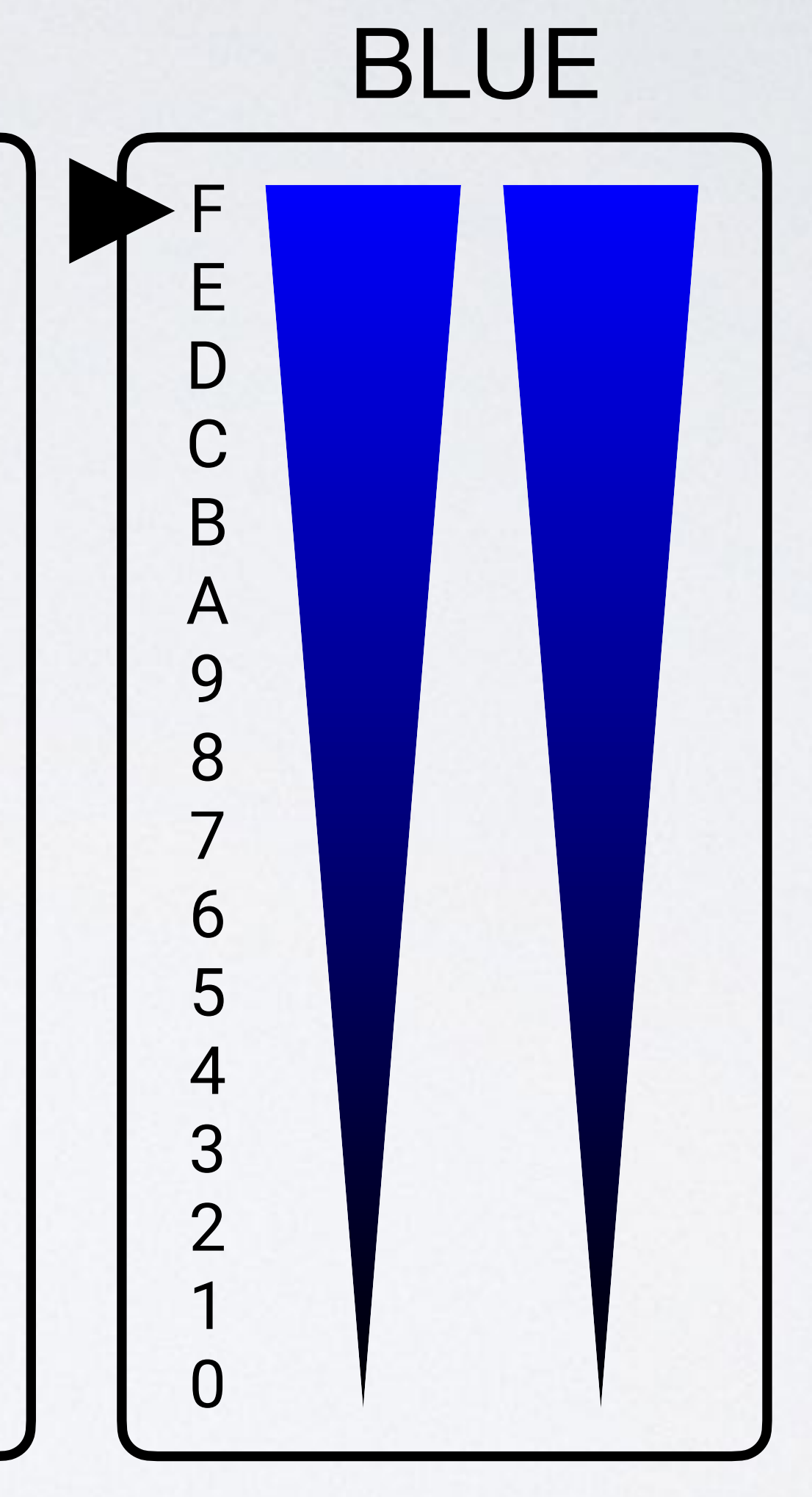

# $= #0000ff$

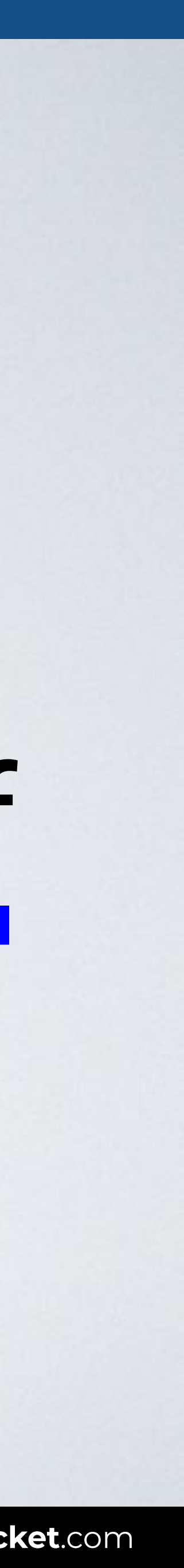

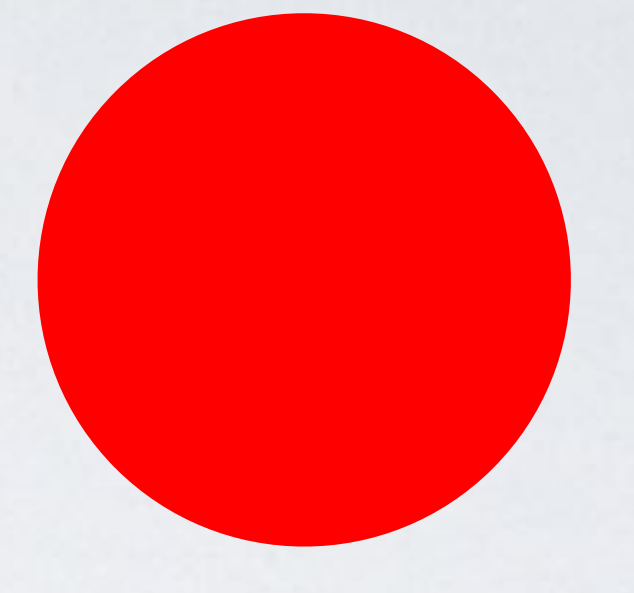

## **HEX COLORS**

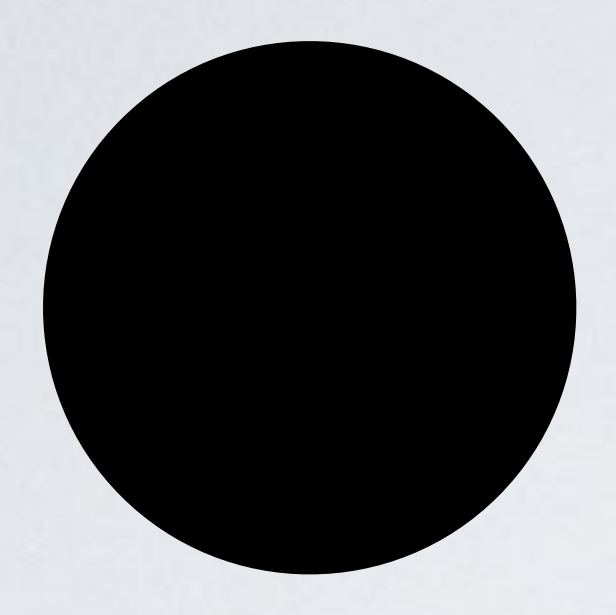

## #000000 #000

## #ffffff #fff

#ff0000 #f00

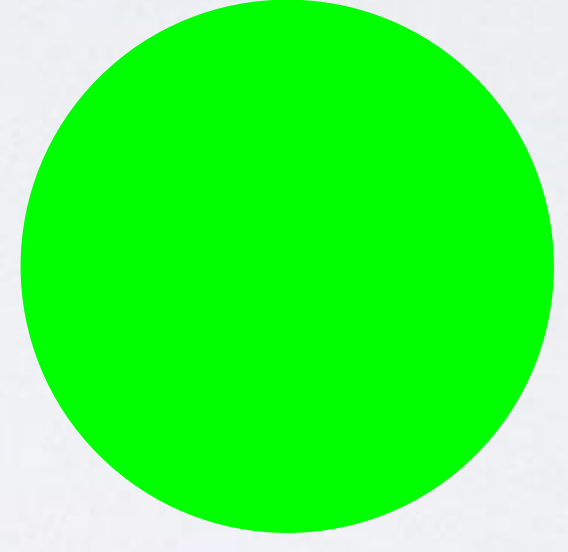

## #00ff00 #0f0

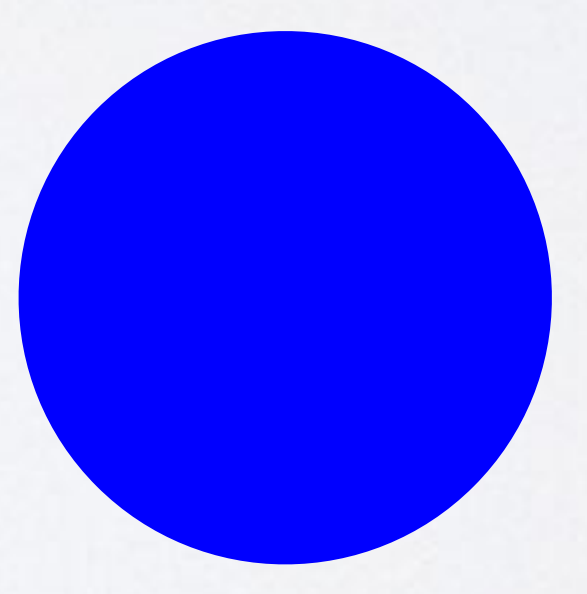

#0000ff #00f

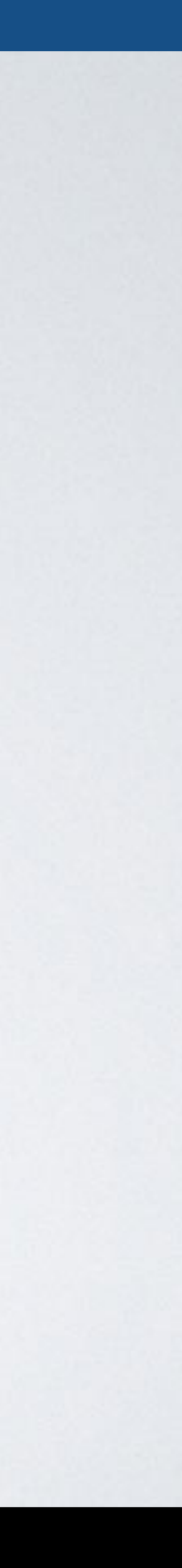

## HTML CSS

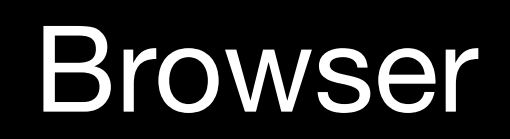

 $\bullet\bullet\bullet$ K > index.html

# **HEX COLORS**

### <body> <p>CSS rocks!</p> </body>

#### p { **color: #f00**; }

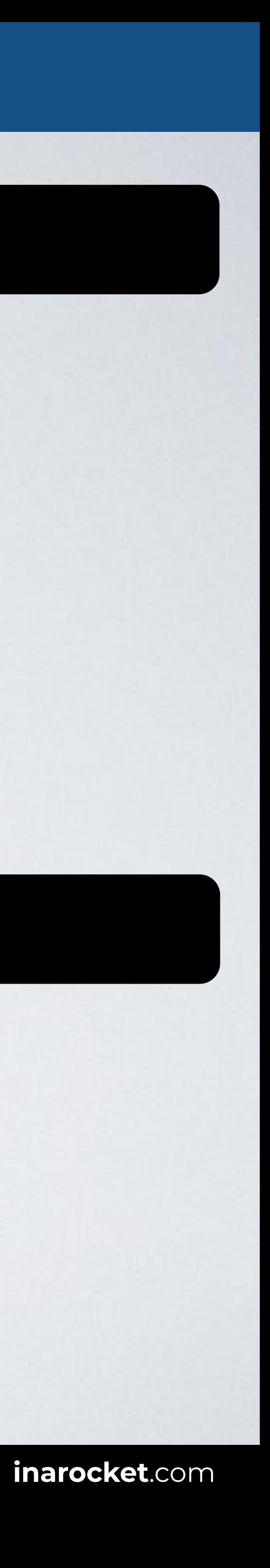

Web page title

#### CSS rocks!

## **HEX COLORS + ALPHA**

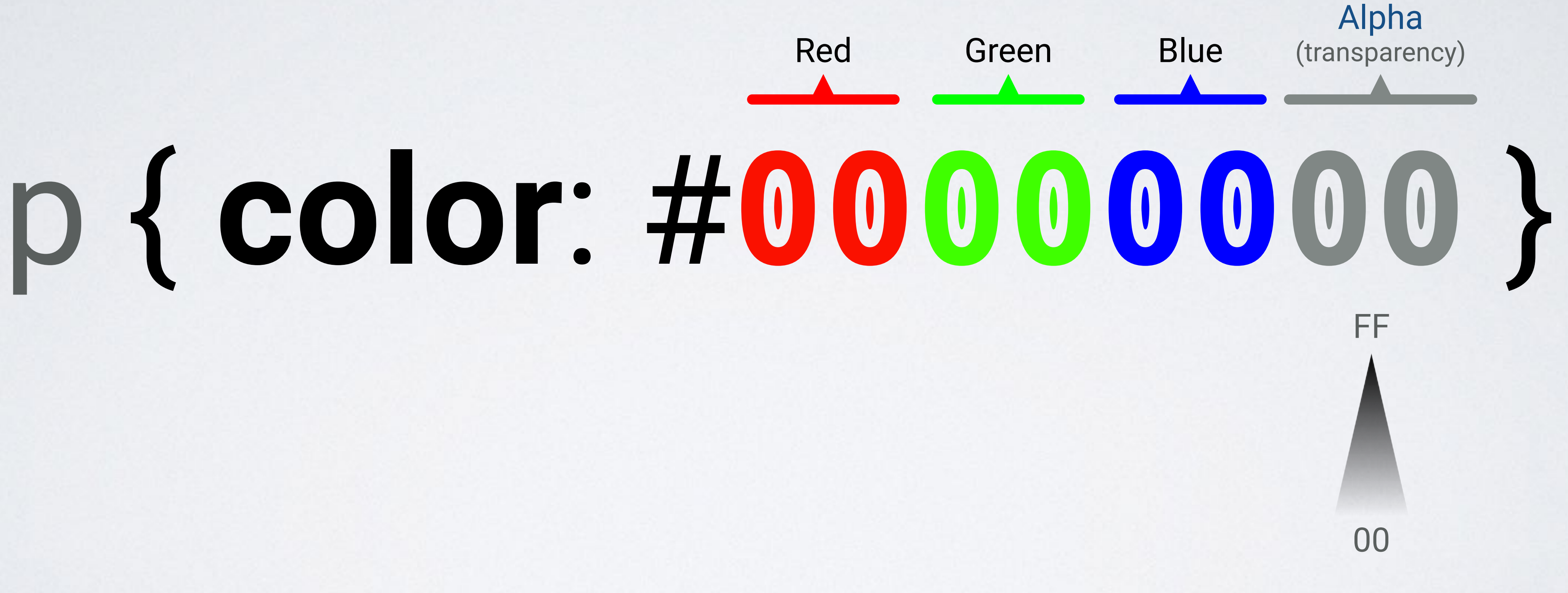

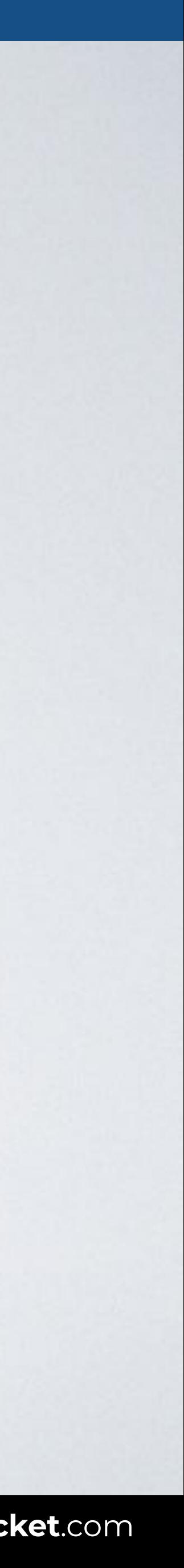

**SOURCE**: [The RGB hexadecimal notations by W3C](https://drafts.csswg.org/css-color/#hex-notation).

## HTML CSS

#### Browser

# **HEX COLORS + ALPHA**

<body> <p class="color-primary">Blue opaque</p> <p class="color-primary-transparent"> Blue transparent</p> </body>

```
.color-primary { 
   background-color: #0000ff00; 
}
.color-primary-transparent { 
   background-color: #0000ff88; 
}
```
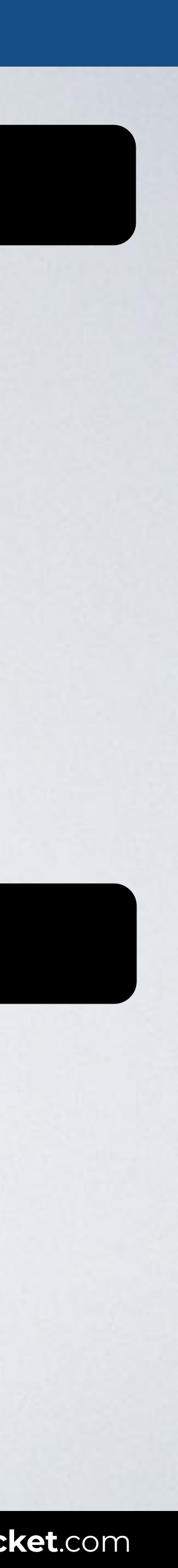

Web page title ,,,  $\overline{\bigcup_{i=1}^{n}$  index.html Blue opaque Blue transparent

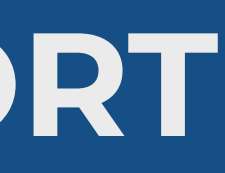

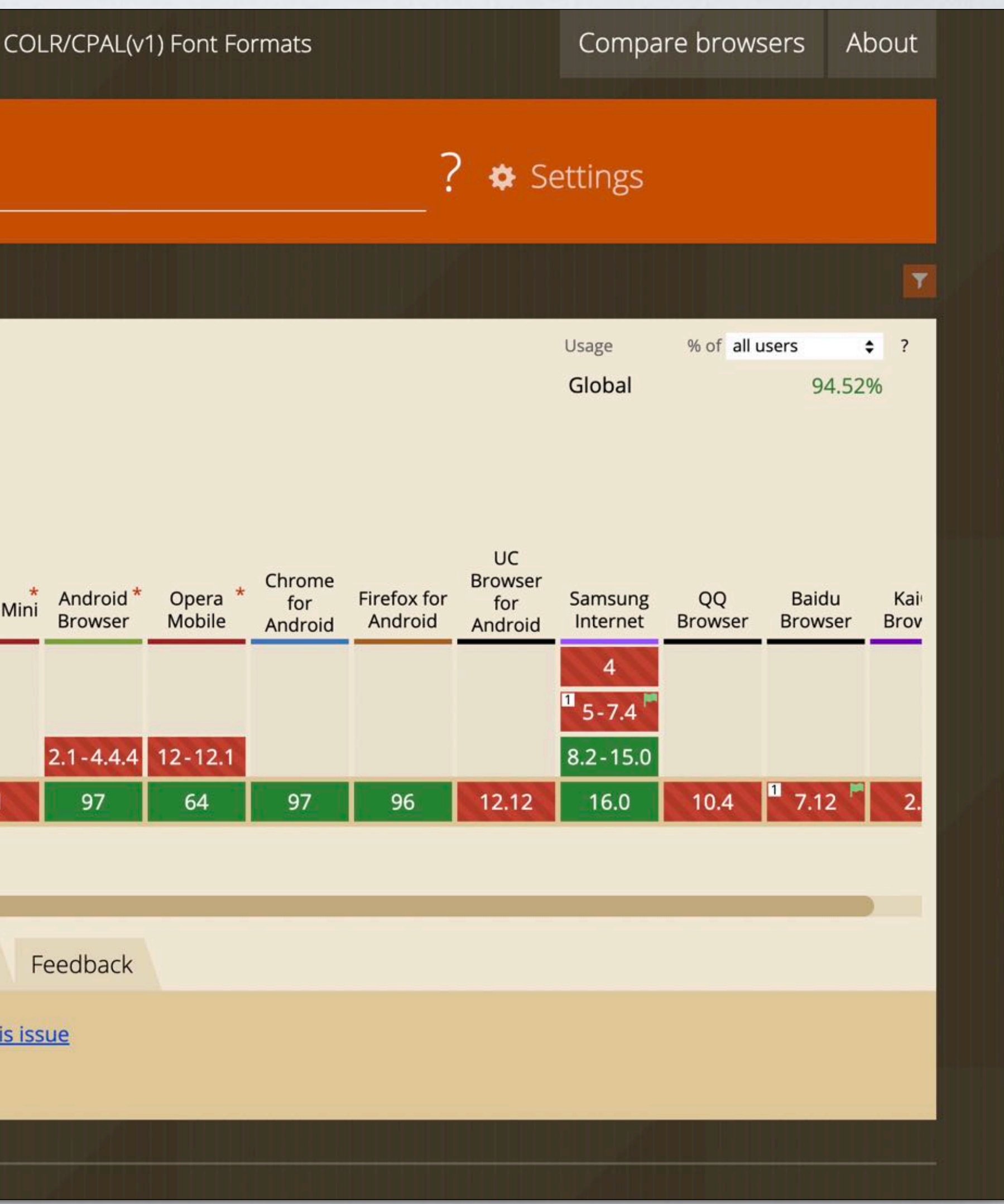

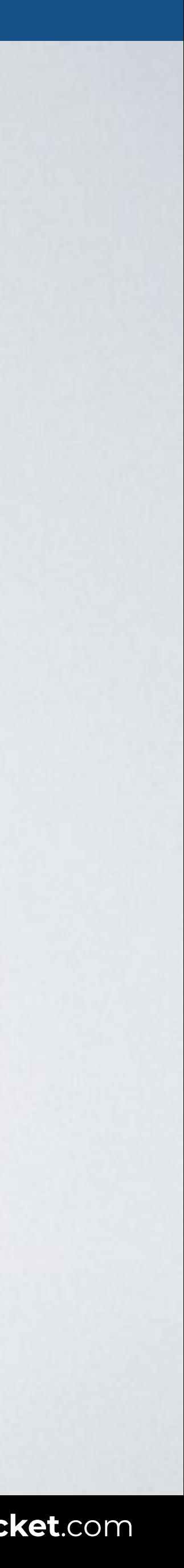

# **HEX COLORS + ALPHA: SUPPORT**

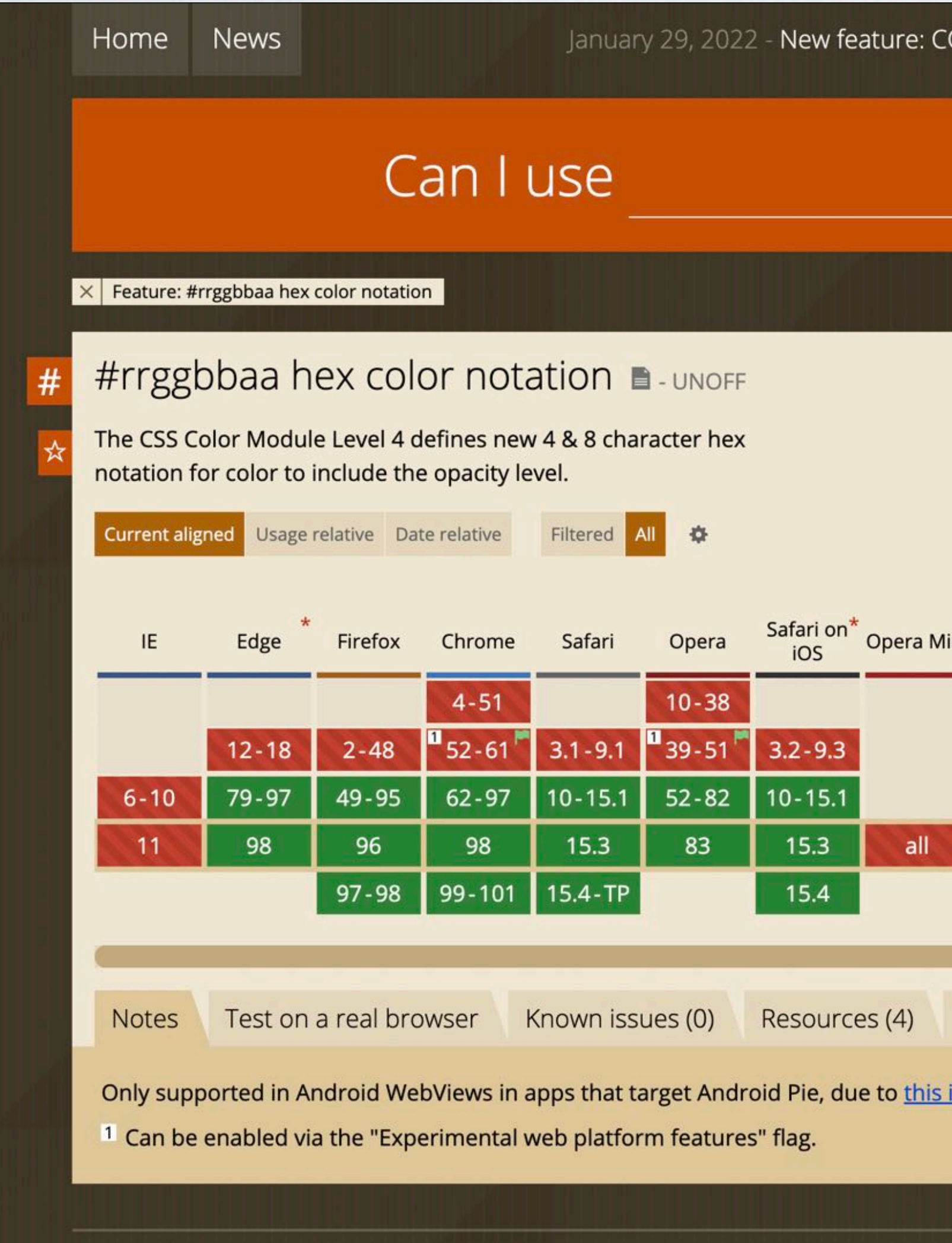

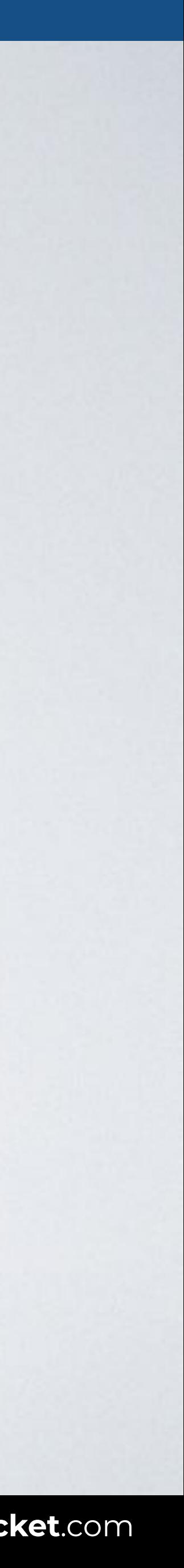

# **GAME: GUESS THE COLOR**

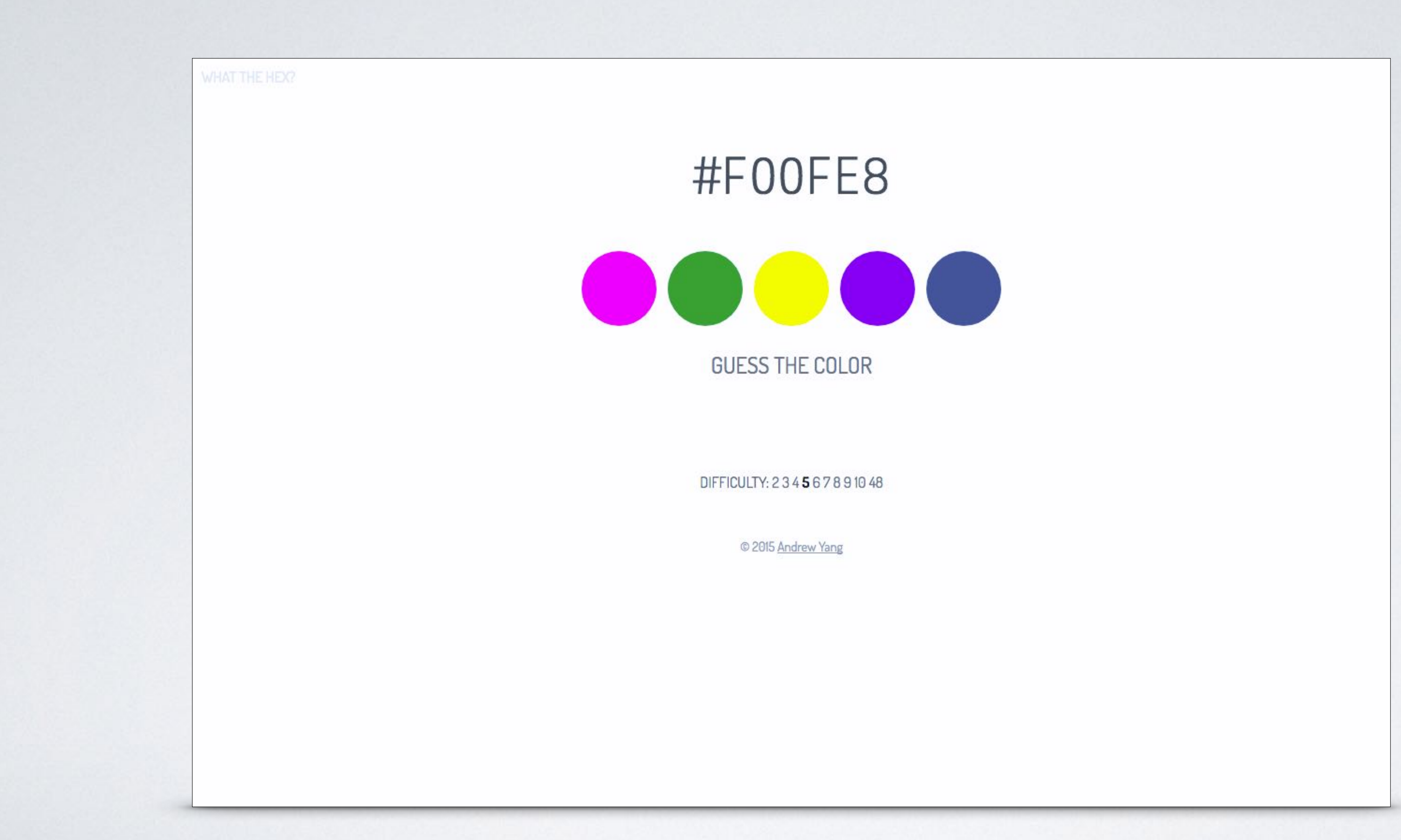

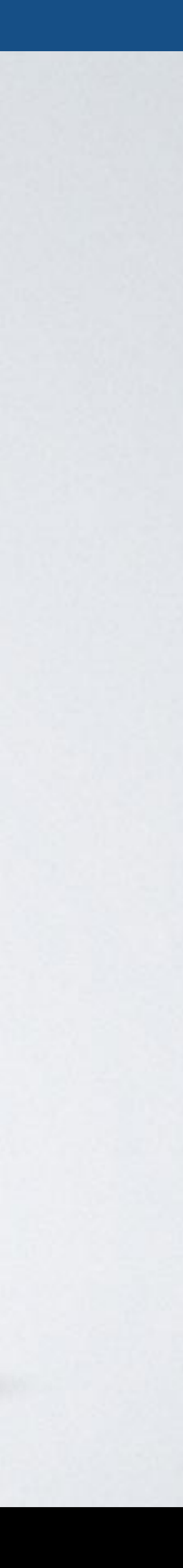

## **GAME: HEX INVADERS**

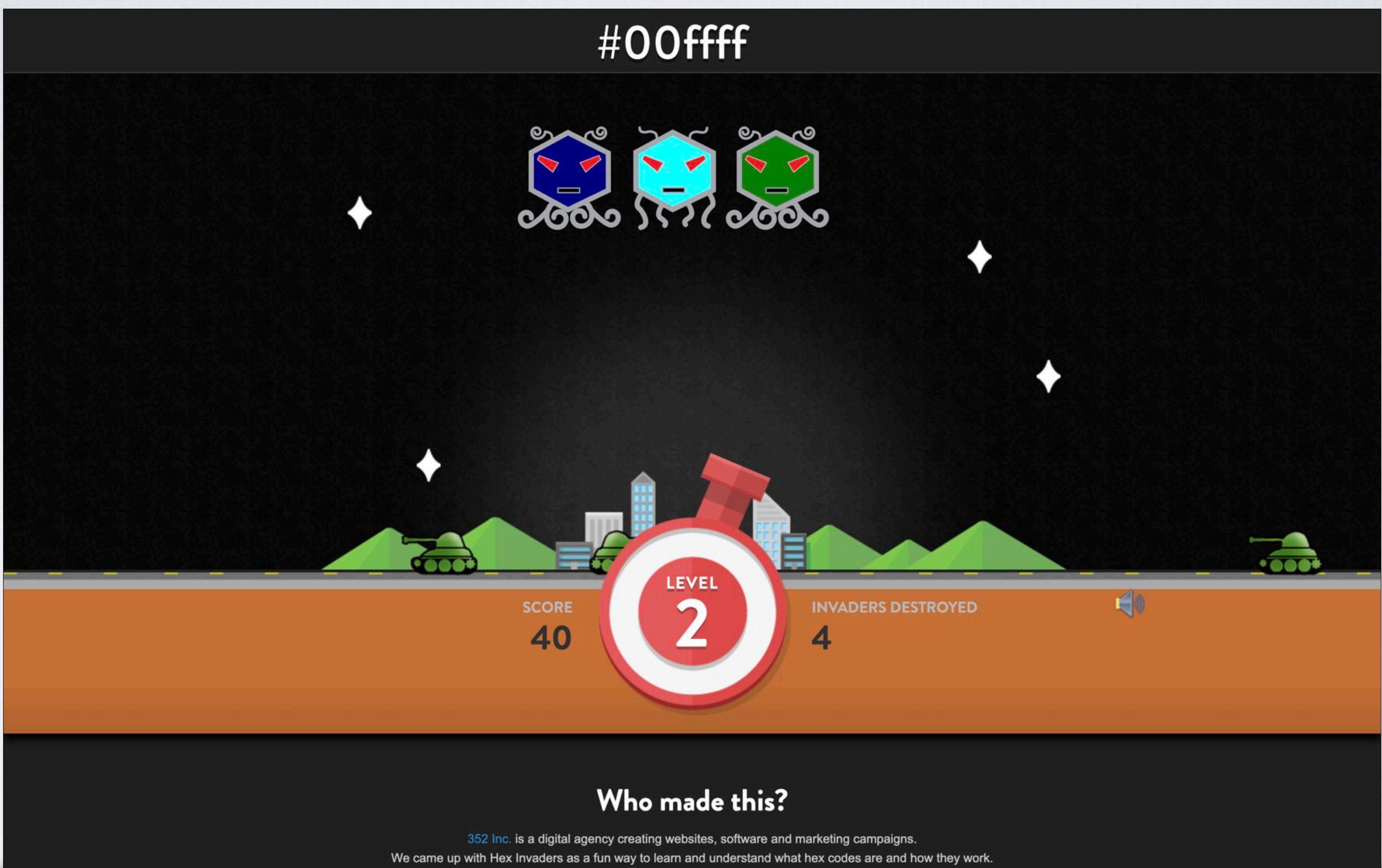

# **HEX COLORS**

# **NAMED COLORS**

# **HSL/HSLA COLORS**

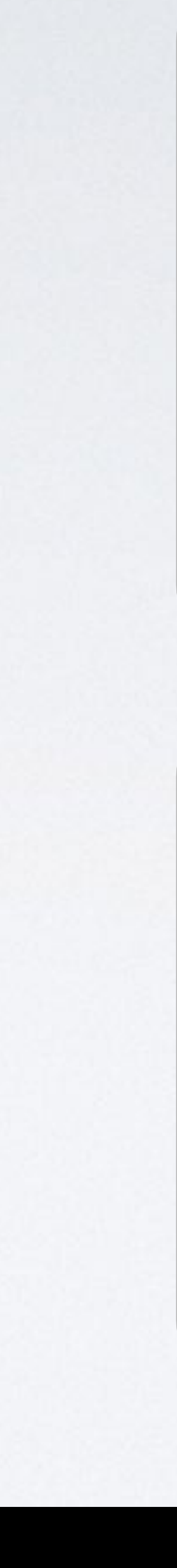

# **RGB/RGBA COLORS**

# **RGB / RGBA COLORS**

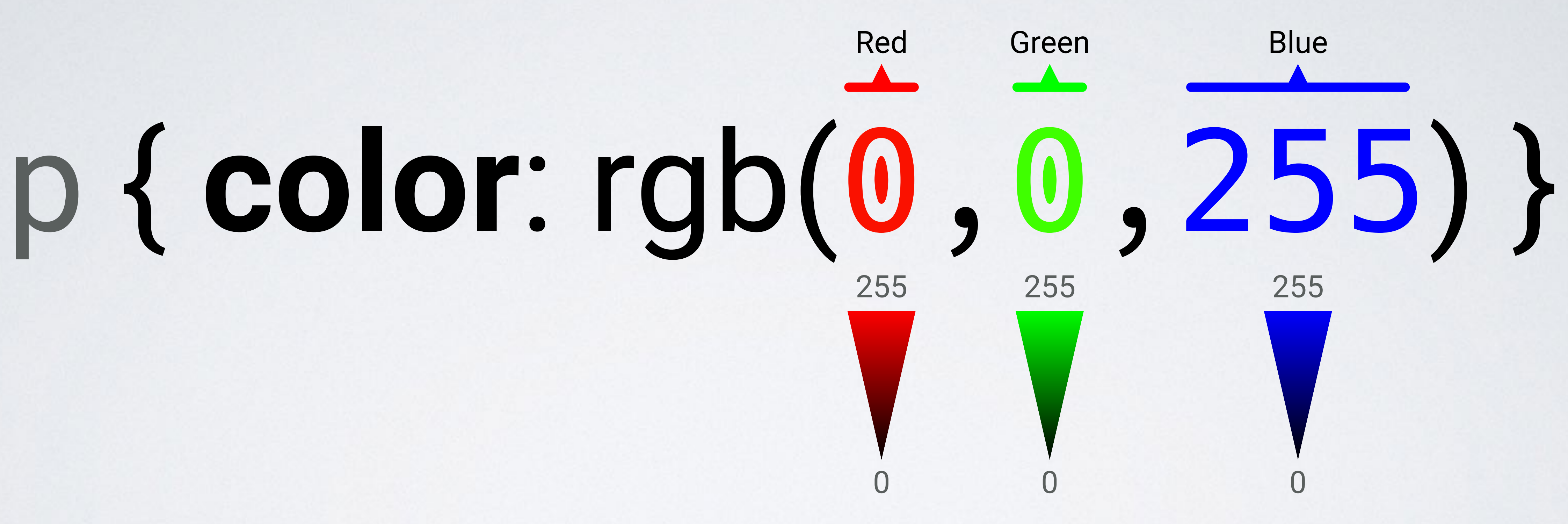

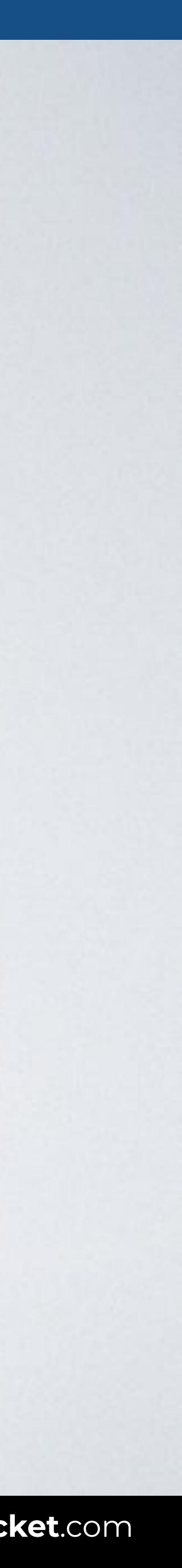

With this code all paragraphs are shown in blue.

# **RGB / RGBA COLORS**

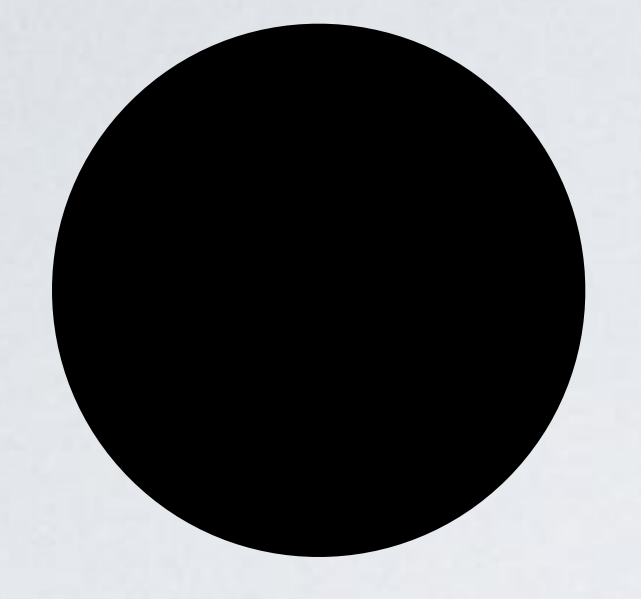

## rgb(0,0,0)

## rgb(255,255,255)

## rgb(255,0,0)

rgb(0,255,0)

rgb(0,0,255)

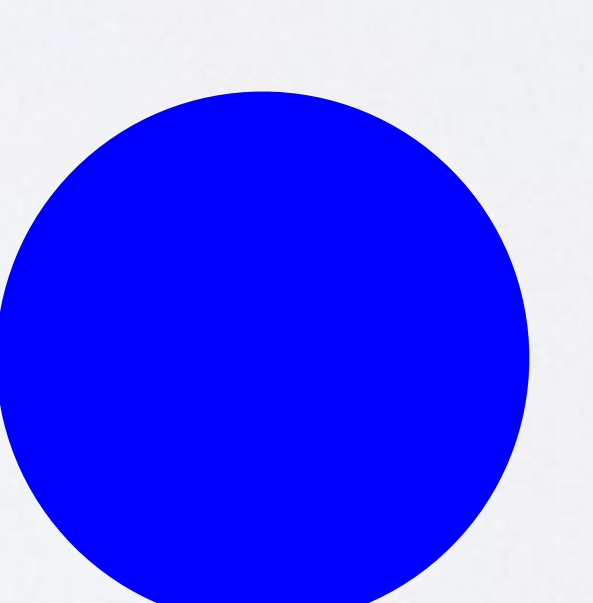

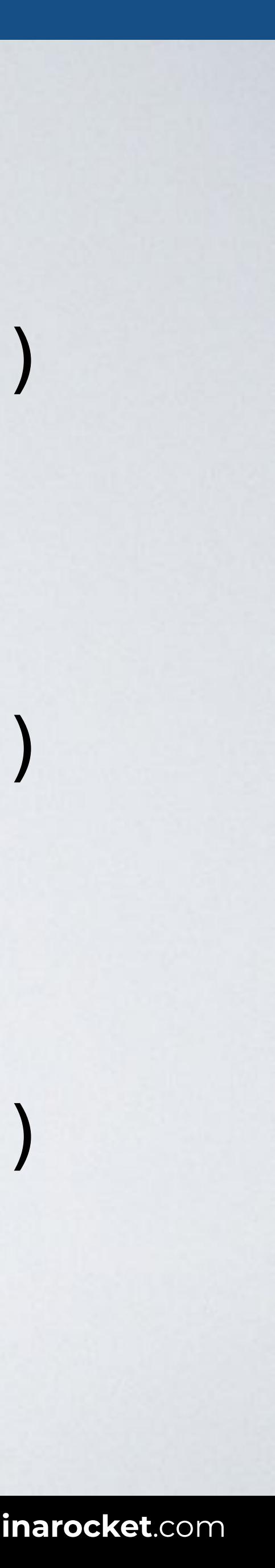

## HTML CSS

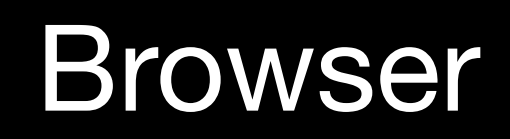

 $\bullet\bullet\bullet$  $\overline{\left( \left( \begin{array}{cc} \bullet & \bullet \\ \bullet & \bullet \end{array} \right)}$  index.html

# **RGB / RGBA COLORS**

### <body> <p>CSS rocks!</p> </body>

### p { color: **rgb(0,0,255)** }

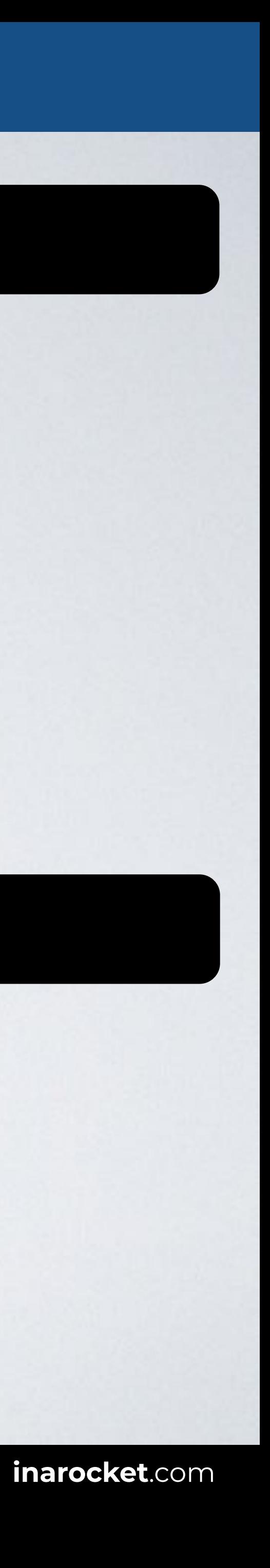

Web page title

CSS rocks!

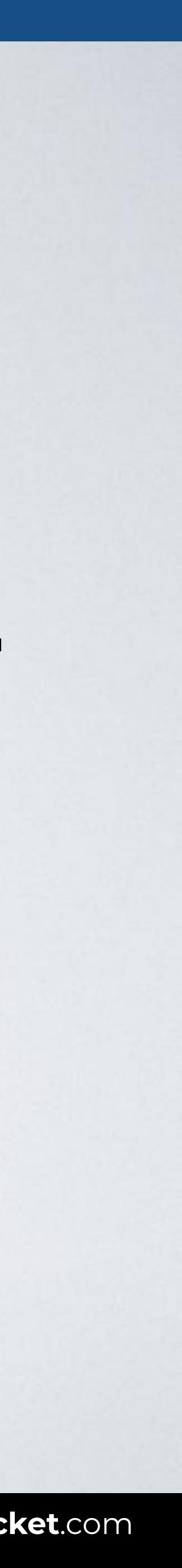

# **RGB / RGBA COLORS**

# p { **color**: rgb**a**(0,0,255,0.5) } Alpha (transparency) 1 0

With this code all paragraphs are shown in blue with 50% transparency.

## HTML CSS

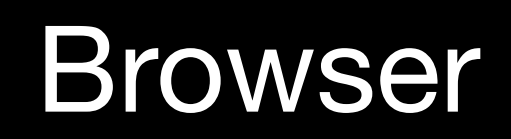

 $\bullet\bullet\bullet$  $\overline{\left( \left( \begin{array}{cc} \bullet & \bullet \\ \bullet & \bullet \end{array} \right)}$  index.html

# **RGB / RGBA COLORS**

### <body> <p>CSS rocks!</p> </body>

#### p { **color**: **rgba(0,0,255,0.5)** }

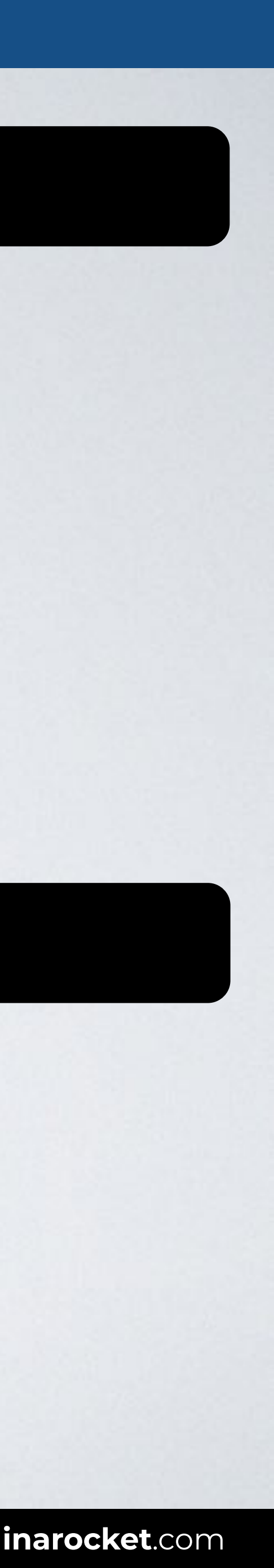

Web page title

CSS rocks!

# **HEX COLORS**

# **NAMED COLORS**

# **HSL/HSLA COLORS**

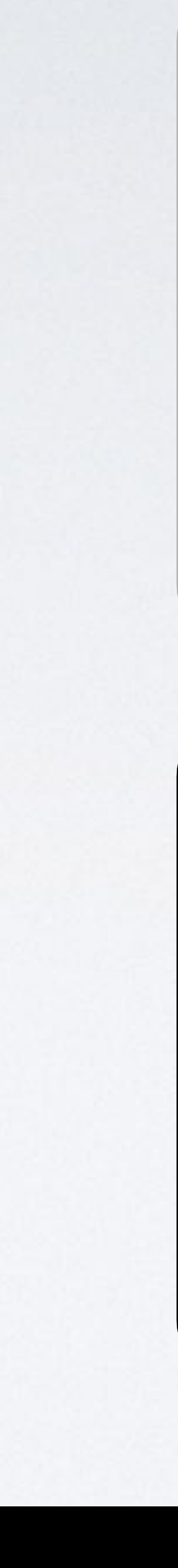

# **RGB/RGBA COLORS**

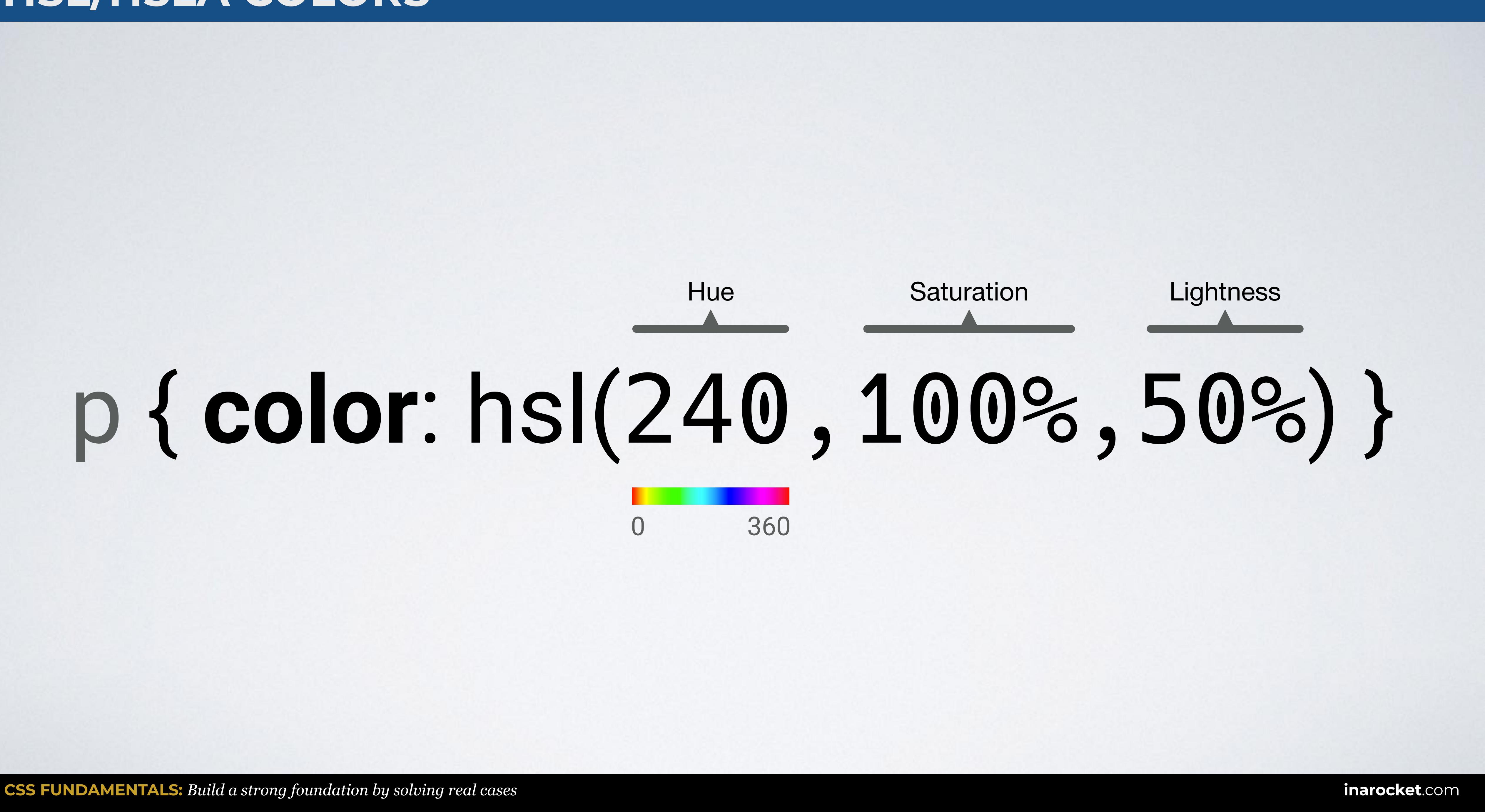

# **HSL/HSLA COLORS**

# **HSL/HSLA COLORS**

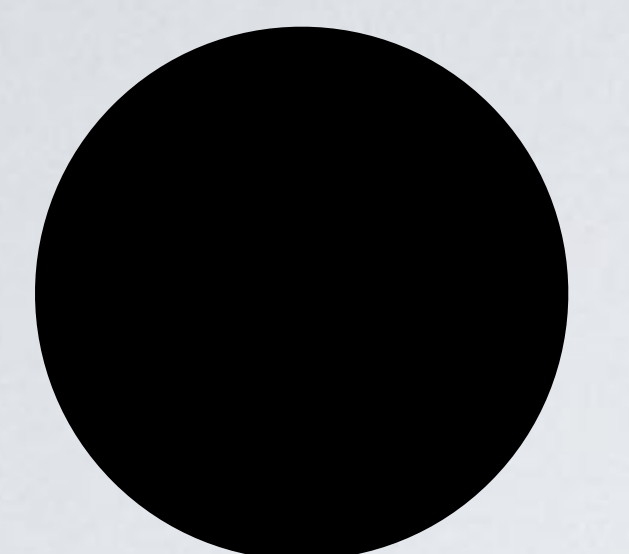

## hsl(0,0%,0%)

## hsl(0,0%,100%)

## hsl(0,100%,50%)

# hsl(120,100%,50%)

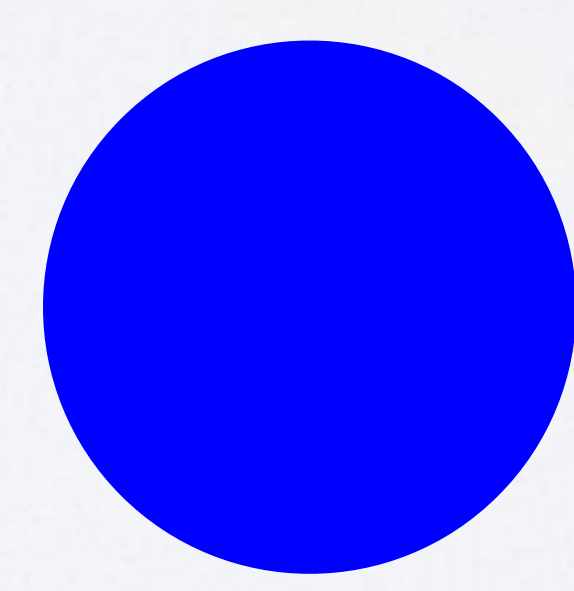

hsl(240,100%,50%)

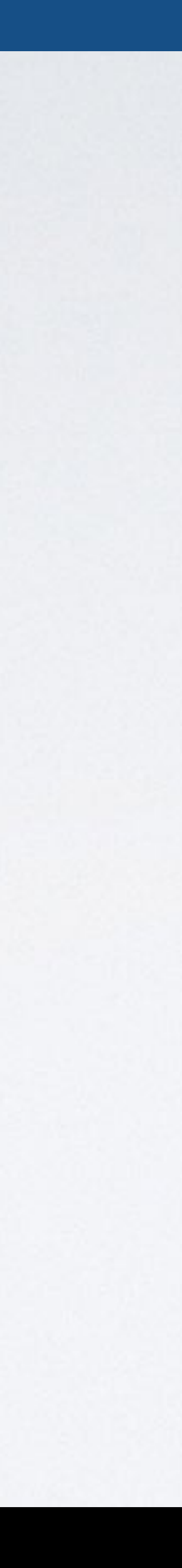

## HTML CSS

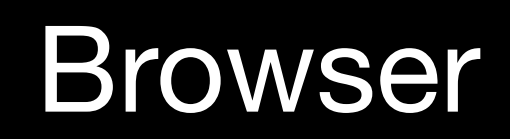

 $\bullet\bullet\bullet$  $\overline{\left( \left( \begin{array}{cc} \bullet & \bullet \\ \bullet & \bullet \end{array} \right)}$  index.html

# **HSL/HSLA COLORS**

### <body> <p>CSS rocks!</p> </body>

#### p { color: **hsl(240,100%,50%)** }

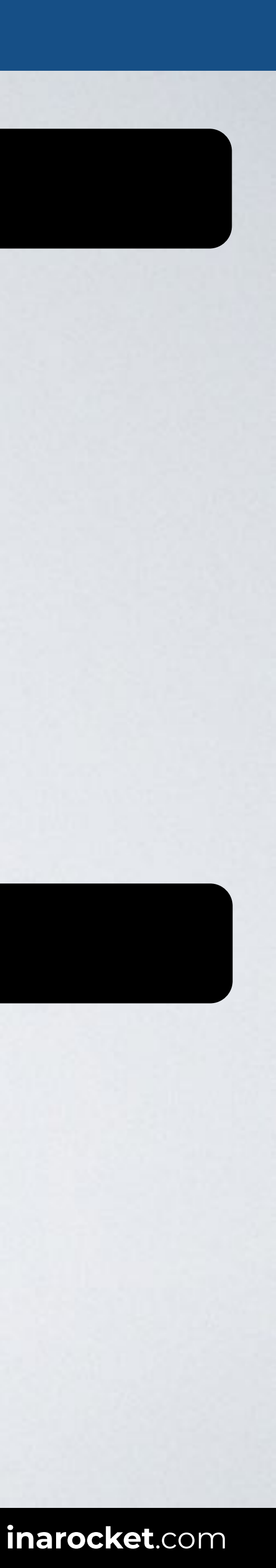

Web page title

CSS rocks!

# **HSL/HSLA COLORS**

# p { **color**: hsl**a**(240,100%,50%,0.5) }

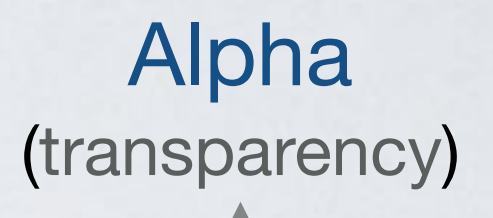

1

0

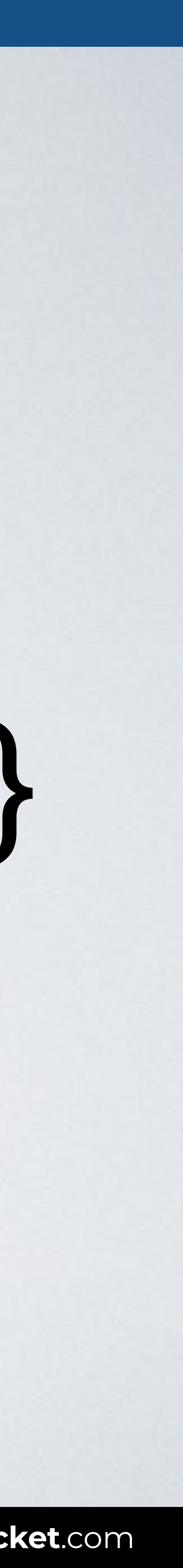

With this code all paragraphs are shown in blue with 50% transparency.

## HTML CSS

#### Browser

 $\bullet\bullet\bullet$  $\overline{\left( \left( \begin{array}{cc} \bullet & \bullet \\ \bullet & \bullet \end{array} \right)}$  index.html

# **HSL/HSLA COLORS**

### <body> <p>CSS rocks!</p> </body>

#### p { color: **hsla(240,100%,50%,0.5)** }

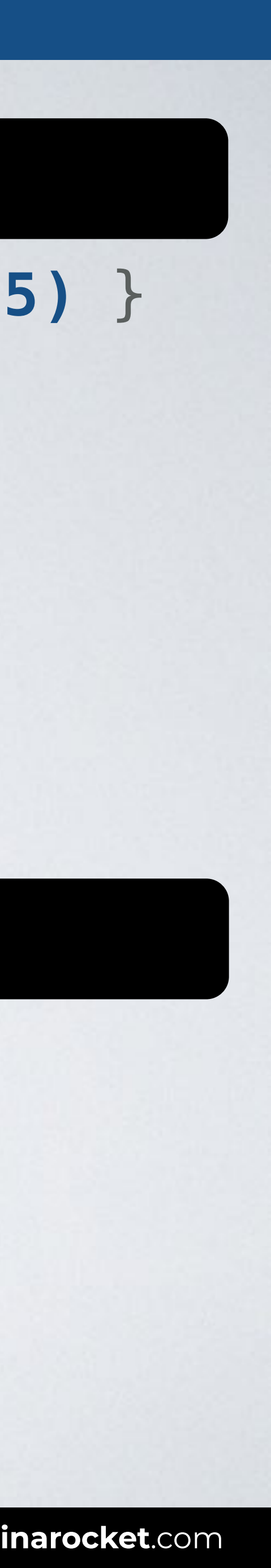

Web page title

CSS rocks!

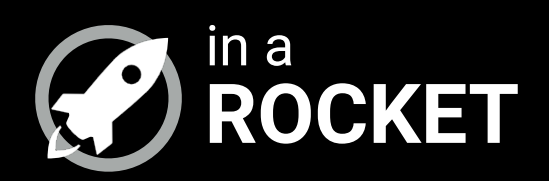

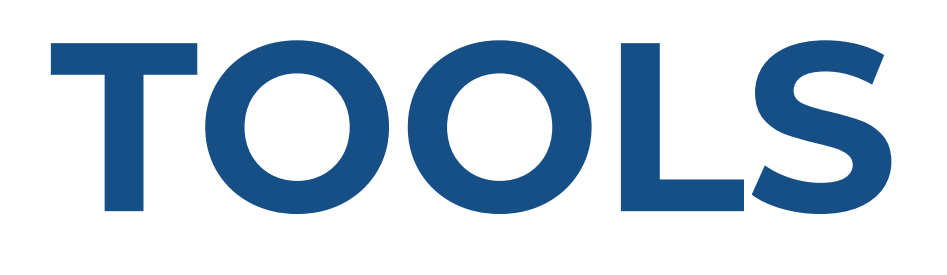

*~ ~ ~*

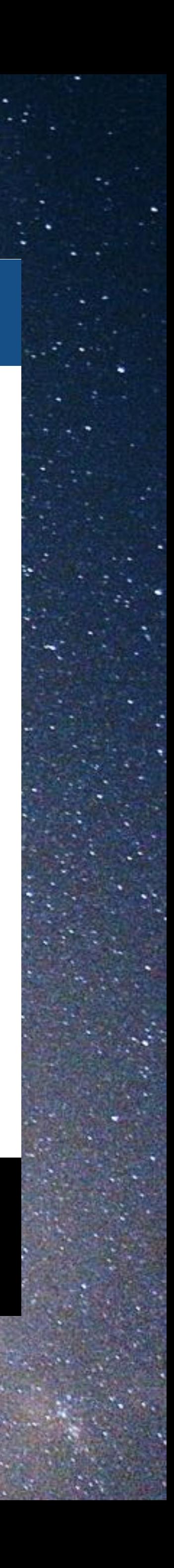

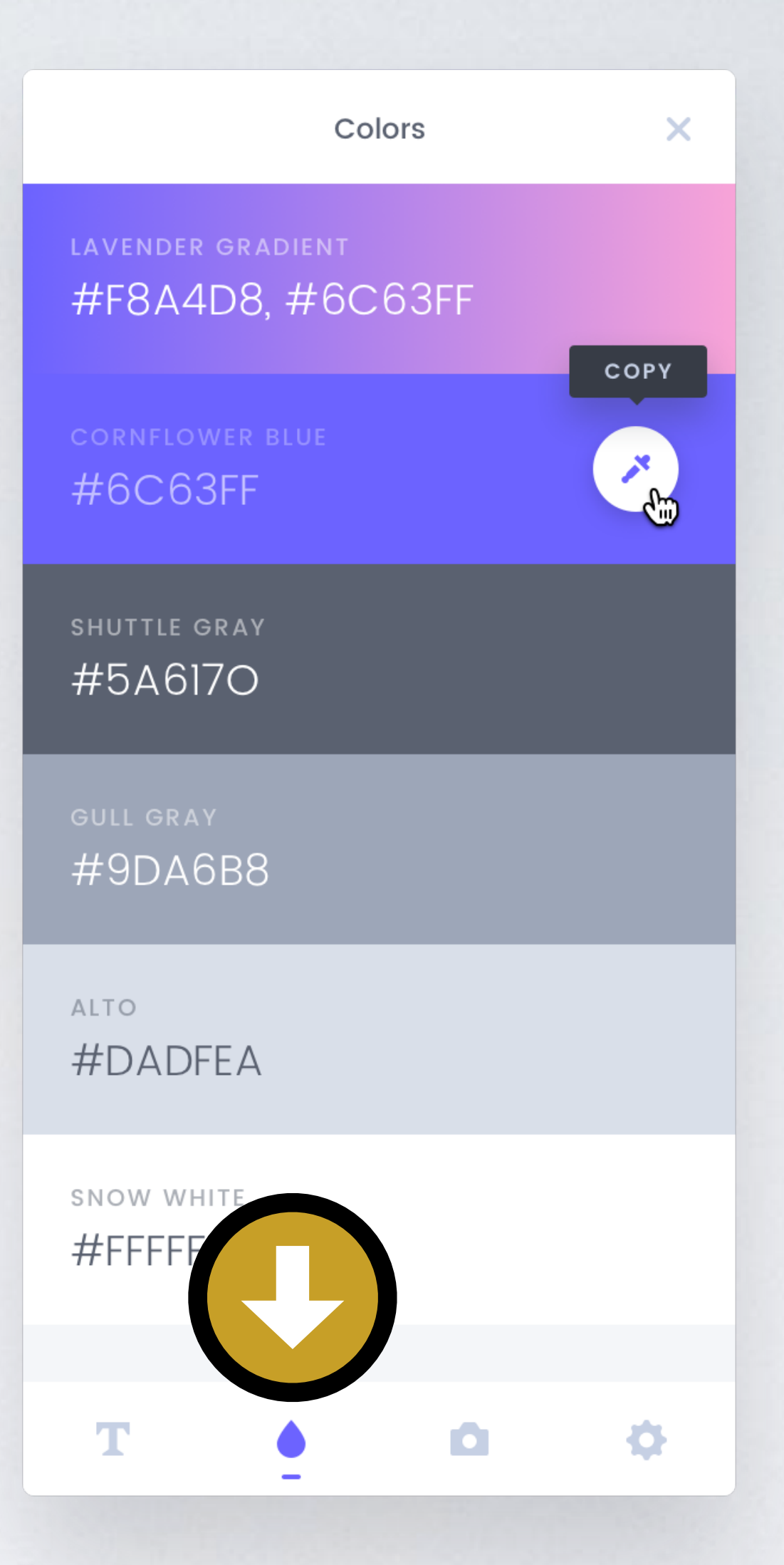

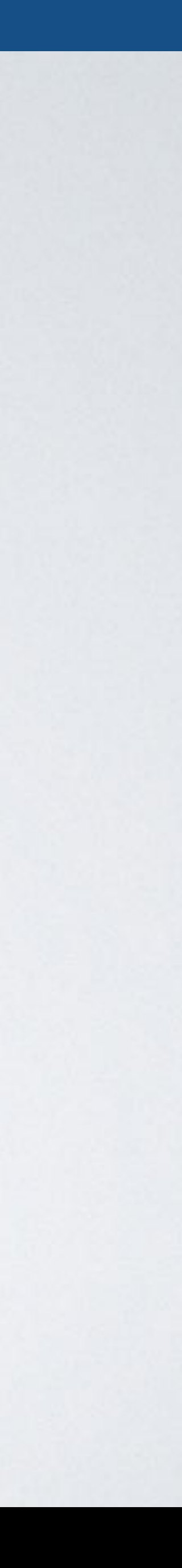

## **TOOLS: CSS PEEPER**

# **CSS Peeper**

Inspect a color palette used on a website.

 $\begin{array}{|c|c|} \hline \textbf{Q} & \textbf{I} \\\hline \end{array}$ 

• Color conversion

- Electric charge conversion
- Energy conversion

**CONVERSION** 

- Frequency conversion
- · Image conversion
- Length conversion
- Number conversion
- Power conversion
- Temperature conversion
- Voltage conversion
- Weight conversion
- Electrical calculation

#### **RAPID TABLES**

- Recommend Site
- Send Feedback
- About

 $(H,S,L)$  $(0^{\circ}, 0\%, 0\%)$ 

Convert Convert

Convert

Reset

Convert

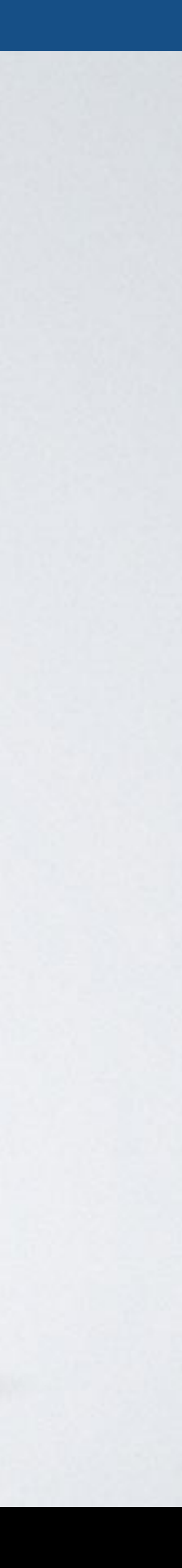

# **TOOLS: COLOR CONVERTER**

#### **RapidTables**

Google Custom Search

Home > Conversion > Color conversion

#### Color conversion

Color code converter. Color codes chart. Color conversions.

#### Color code converter

HEX value is 6 digits (rrggbb).

RGB values are in range of 0..255.

HSV values are in range of Hue: 0..359°, Saturation: 0..100%, Value: 0..100%. HSL values are in range of Hue: 0..359°, Saturation: 0..100%, Lightness: 0..100%. Enter one color code and press the Convert button:

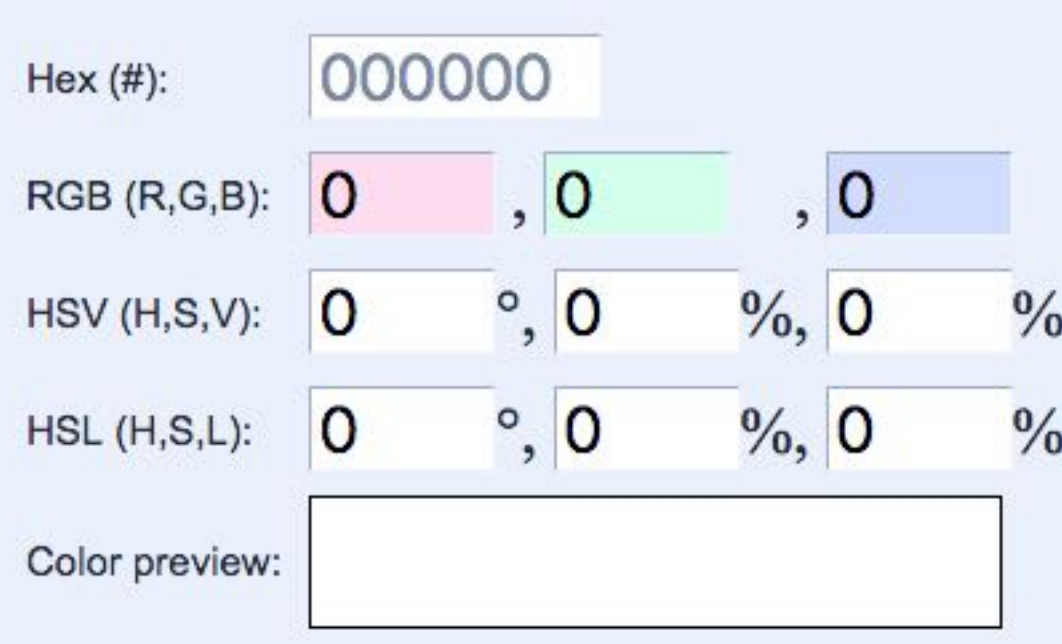

#### Color codes chart

Hex / RGB / HSV / HSL:

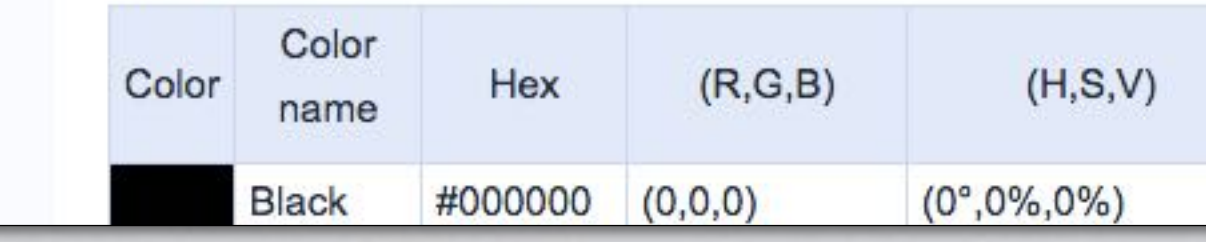

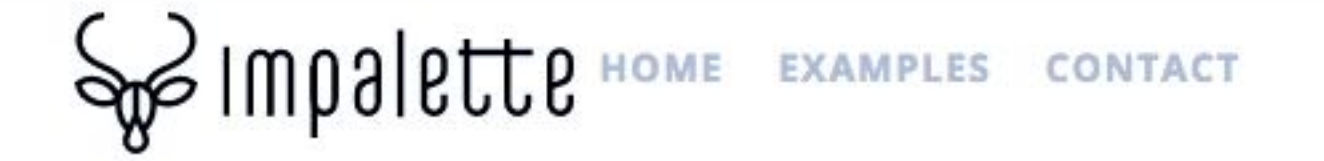

m the web. Once you've selected your image, use the brightness, saturation, and offset sliders to fine

ors that are returned will be in this palette.

om the primary to the left and the right of that color on the color wheel. A value of 180 will get you

right or dark colors from the image - it may take a few tries to capture the brightness you want.

ve colors with low saturation while sliding it to the left will include more saturated colors.

#### r in an image

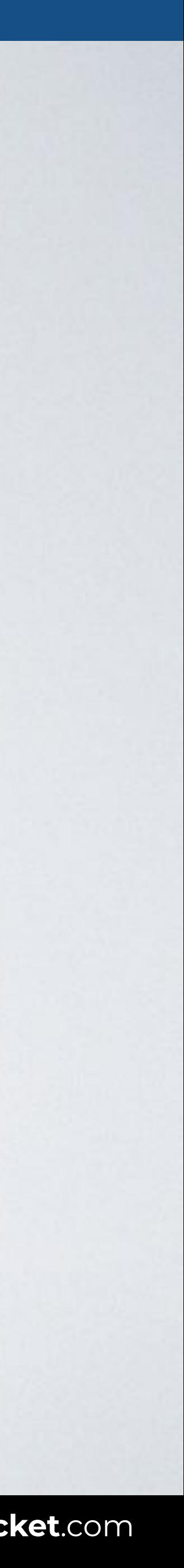

# **TOOLS: IMPALETTE**

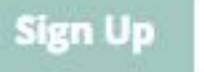

Sign In

#### **WELCOME TO IMPALETTE**

Enter a link to an image in this form to scan to find the most dominant Pantone colors (and their related colors) in your image.

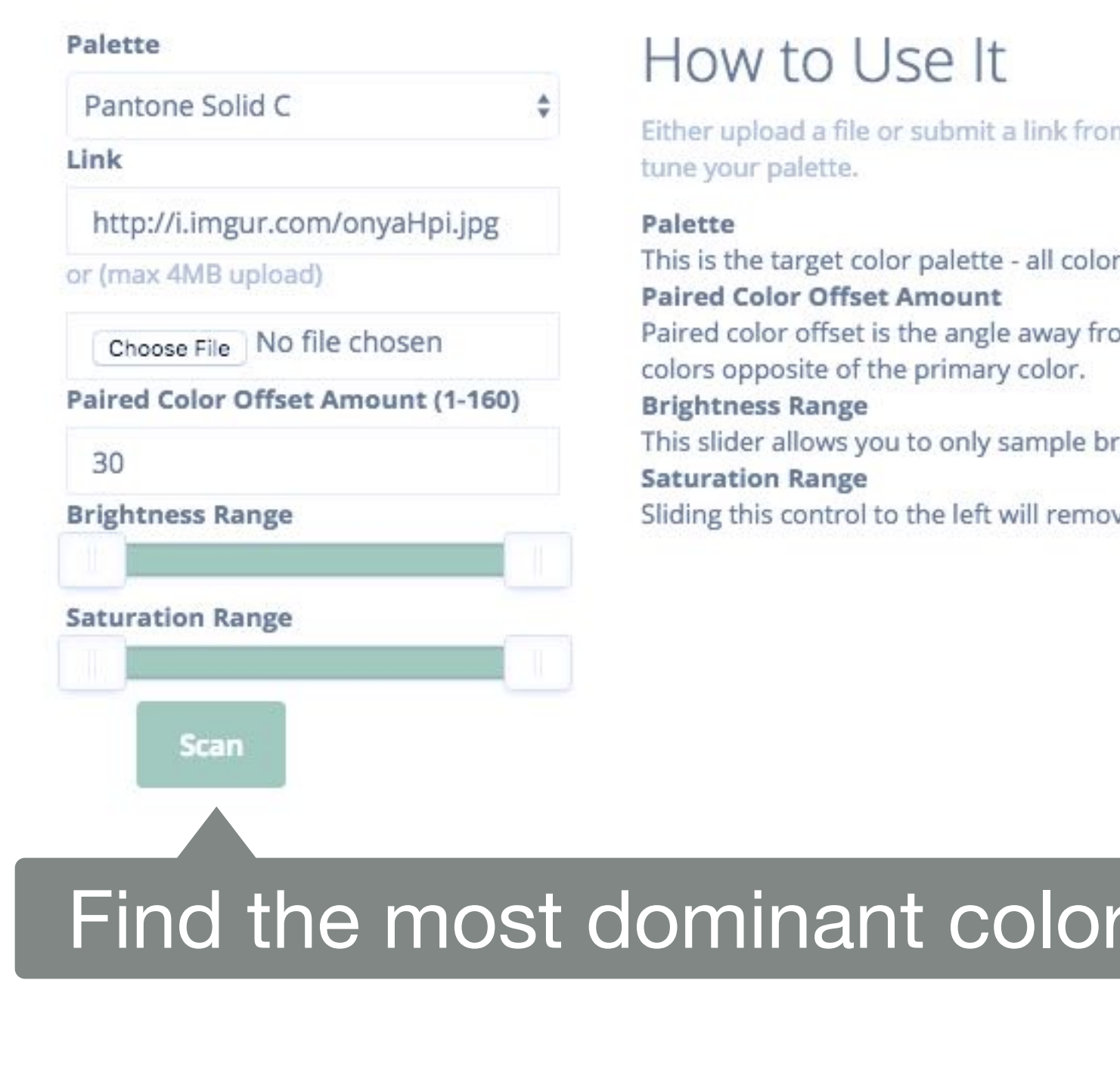

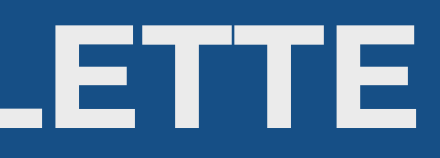

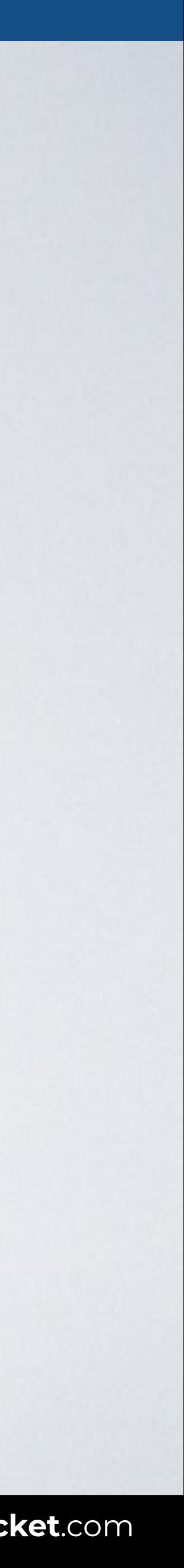

# **TOOLS: MATERIAL DESIGN PALETTE**

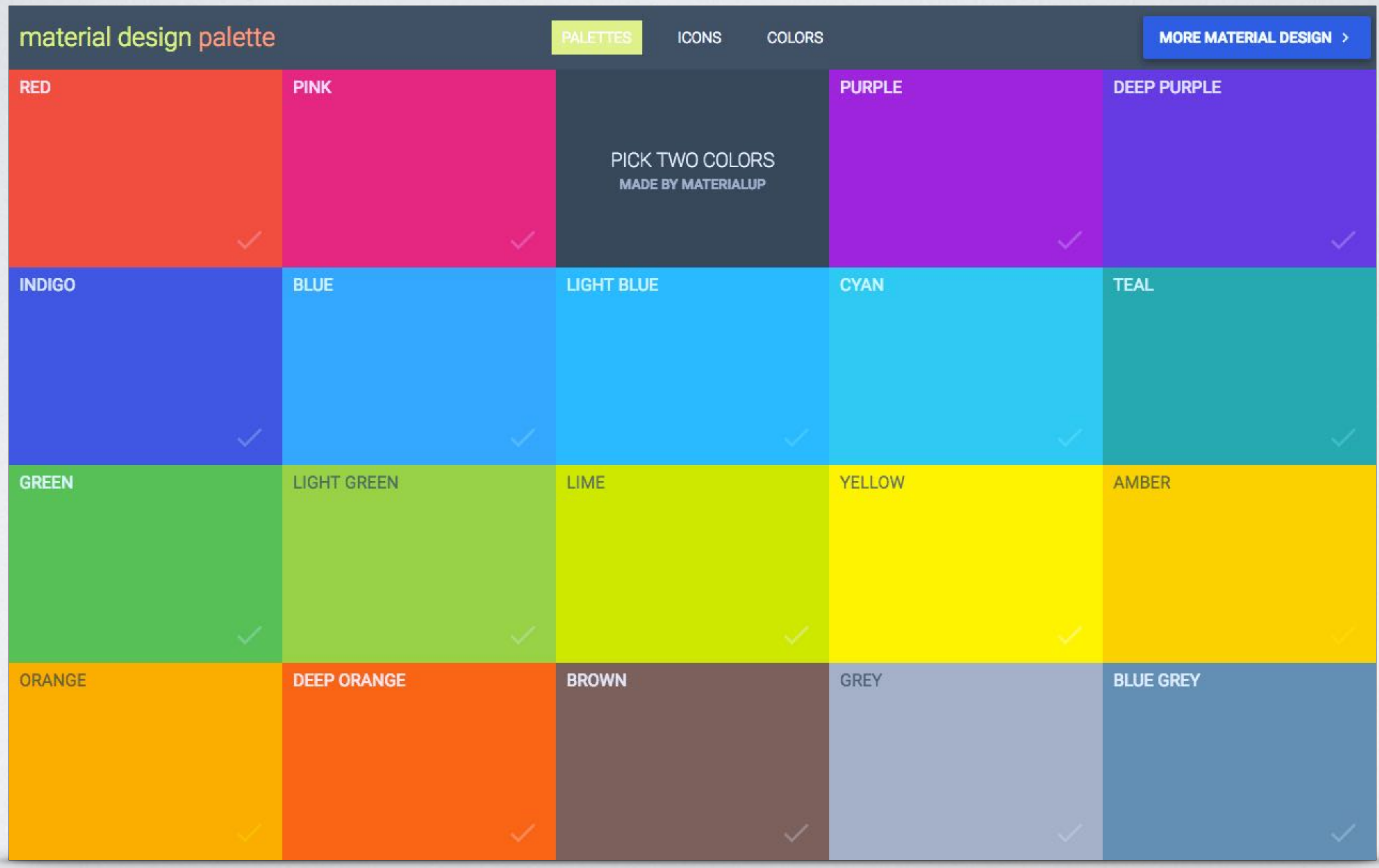

Adol

\$ad

#FF6

rgb(

Dro

\$dr

#00

rgb

Fli

 $<sup>5f1</sup>$ </sup>

#FF

rgb(

**Inst** 

**Sin** 

#E44

rgb(

Pay

oding projects using Sass variables. ust grab the .sass file.

e-bic 105,255)

te alternate te-alt-bic 192,92)

 $-bic$ 21,22)

in-bic 18,180)

**ope** ope-bic 164, 196) Dailymotion \$dailymotion-bic #0066DC rgb(0,100,220)

Facebook \$facebook-bic #3B5998 rgb(59,89,152)

Google+ \$googleplus-bic #DD4B39 rgb(221, 75, 57)

Medium \$medium-bic #00AB6C rgb(0,171,108)

Pinterest \$pinterest-bic #CD1D1F rgb(205,29,31)

Dribbble

\$dribbble-bic #EA4C89 rgb(234, 76, 137)

Flickr \$flickr-bic #0063DD rgb(0,99,221)

IMDB \$imdb-bic #E6B91E

rgb(230,185,30)

**Netflix** \$netflix-bic #E50914

rgb(229,9,20)

Quora \$quora-bic #BC2016 rgb(188,32,22)

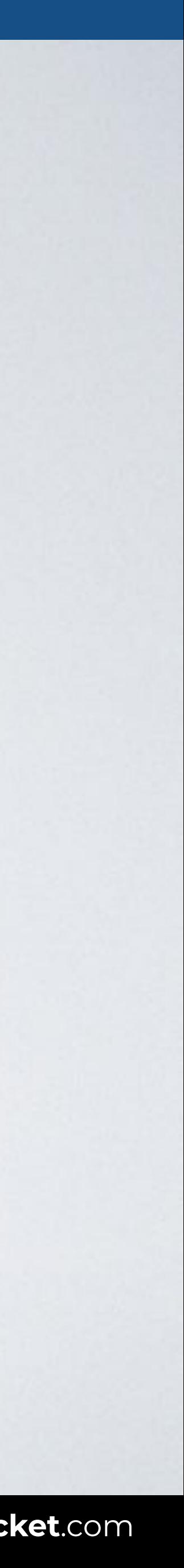

# **TOOLS: BRANDS IN COLOURS**

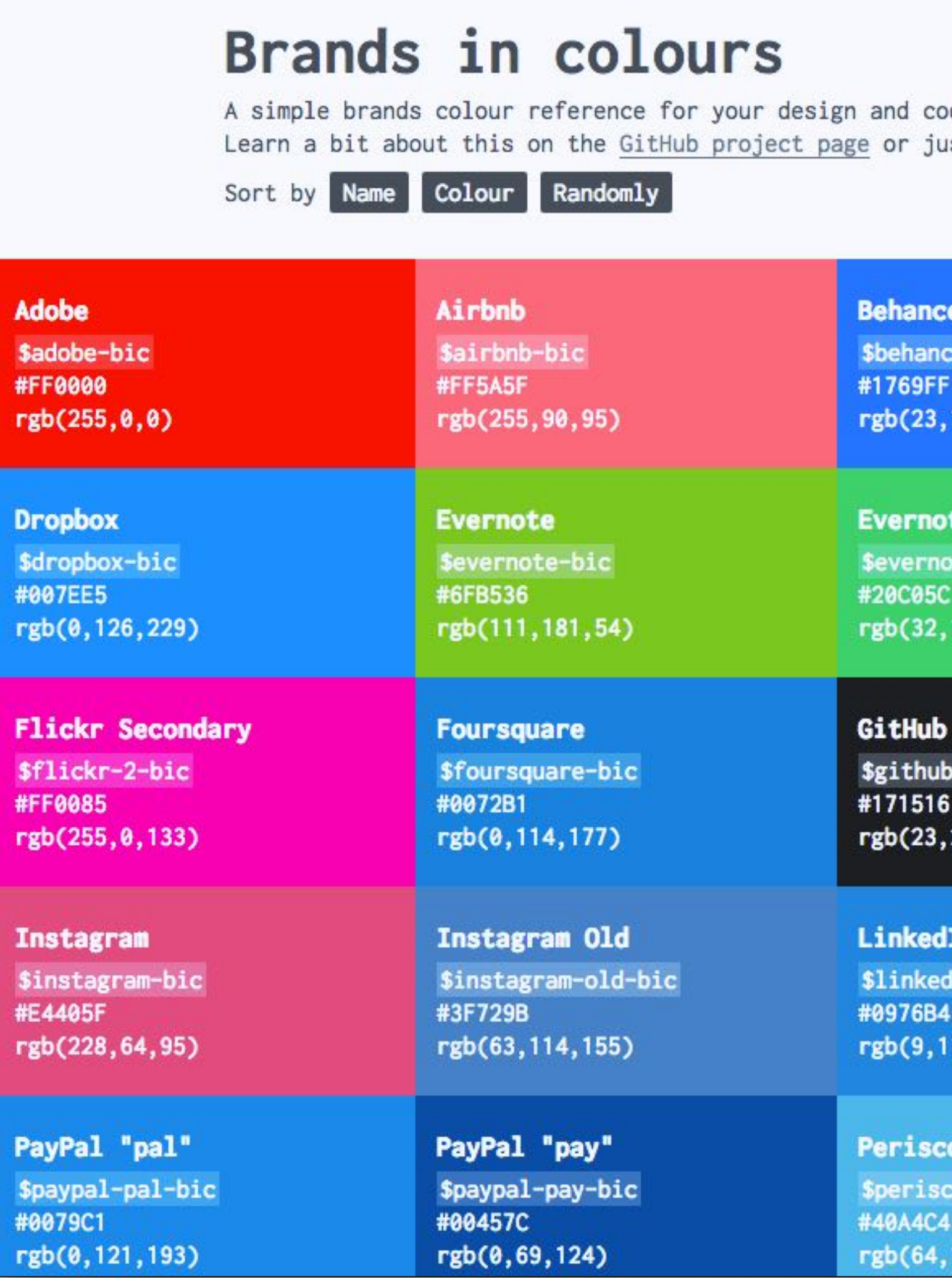

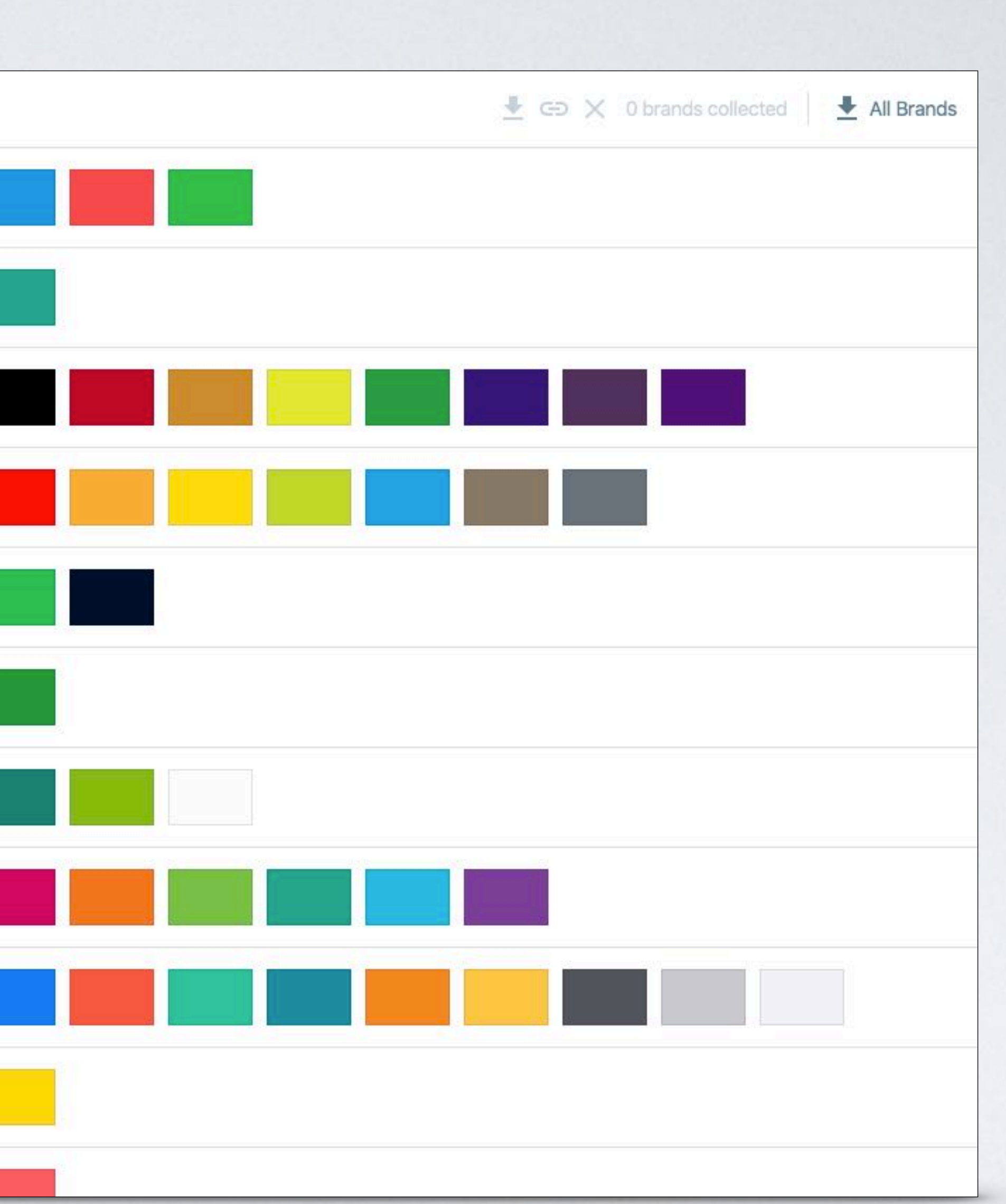

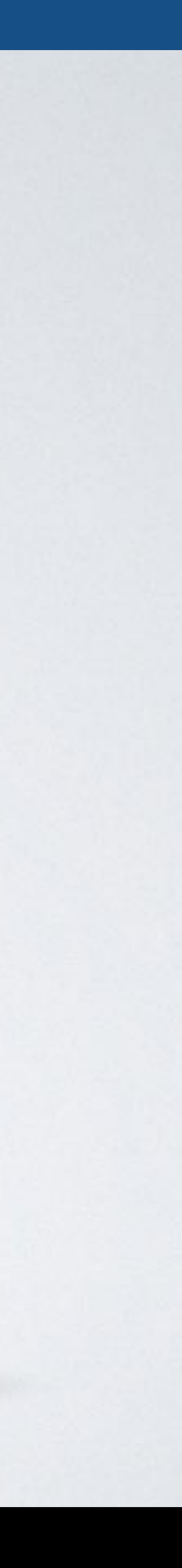

# **TOOLS: BRANDCOLORS**

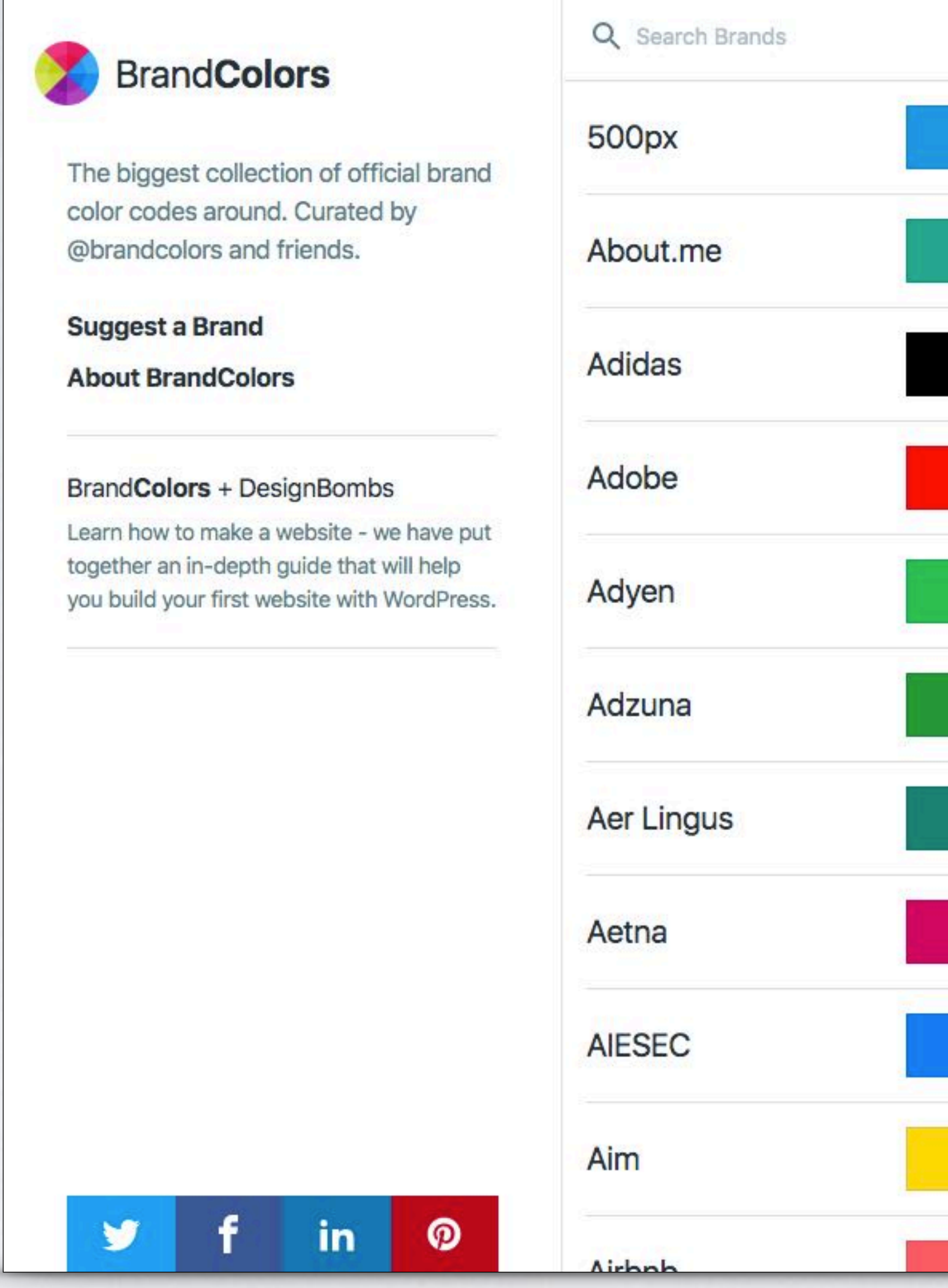

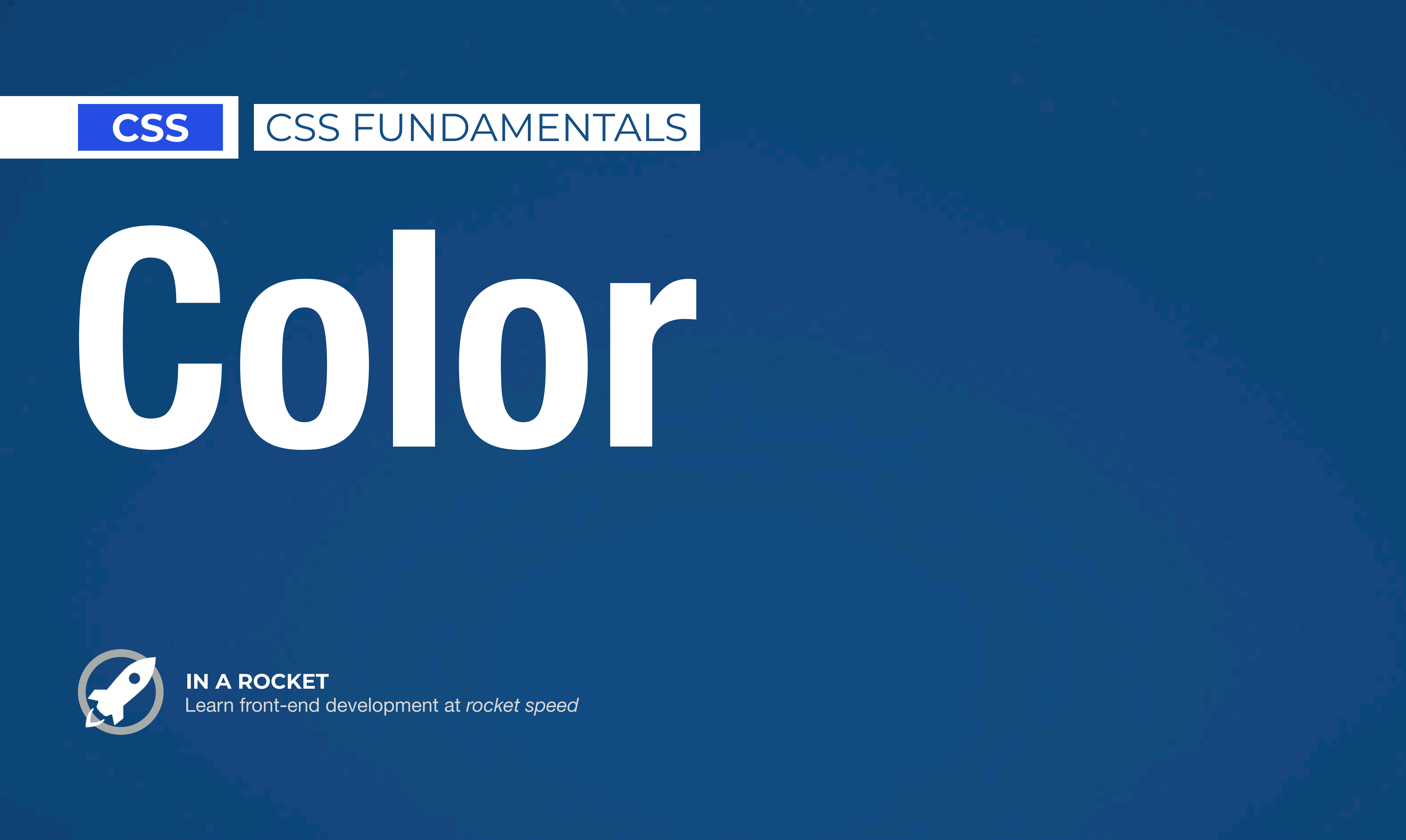

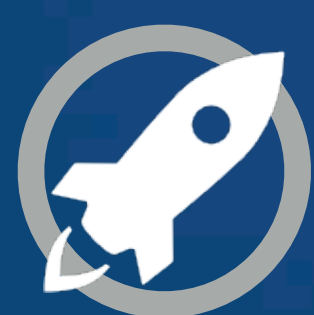